## **МЕТОДИЧНІ ВКАЗІВКИ**

для виконання практичних робіт з дисципліни **"ЕКОНОМІЧНЕ ОБГРУНТУВАННЯ ІННОВАЦІЙ РІШЕНЬ В ГАЛУЗІ ТРАНСПОРТУ"**

для студентів спеціальності 274

"Автомобільний транспорт"

денної та заочної форми навчання

Електронний варіант

Міністерство освіти і науки України Вінницький національний технічний університет

МЕТОДИЧНІ ВКАЗІВКИ для виконання практичних робіт з дисципліни "ЕКОНОМІЧНЕ ОБГРУНТУВАННЯ ІННОВАЦІЙНИХ РІШЕНЬ В ГАЛУЗІ ТРАНСПОРТУ " для студентів спеціальності 274 "Автомобільний транспорт"денної та заочної форми навчання

Електронний варіант

Вінниця ВНТУ 2016

Рекомендовано до друку Методичною радою Вінницького національного технічного університету Міністерства освіти і науки України (протокол № від « » 2016 р.)

Рецензенти: **Ю. Ю. Бурєнніков**, кандидат економічних наук, доцент **О. В. Петров**, кандидат технічних наук, доцент

Методичні вказівки для виконання практичних робіт з дисципліни "Економічне обґрунтування інноваційних рішень в галузі транспорту" для студентів спеціальності 274 – «Автомобільний транспорт» денної та заочної форми навчання / Уклад. В. В. Біліченко, С. О. Романюк – Вінниця : ВНТУ, 2016. – 63 с.

У методичних вказівках наведені основні питання по організації вивчення дисципліни, перелік питань для розгляду та контрольні запитання по кожній із запропонованих тем, які відповідають навчальній та робочій навчальній програмам.

Призначені для студентів спеціальності «Автомобільний транспорт» денної та заочної форм навчання.

Методичні вказівки призначені допомогти студентам спеціальності 274 – «Автомобільний транспорт» у самостійній роботі при підготовці та виконанні курсової роботи з курсу «Економічне обґрунтування інноваційних рішень в галузі транспорту».

## **ЗМІСТ**

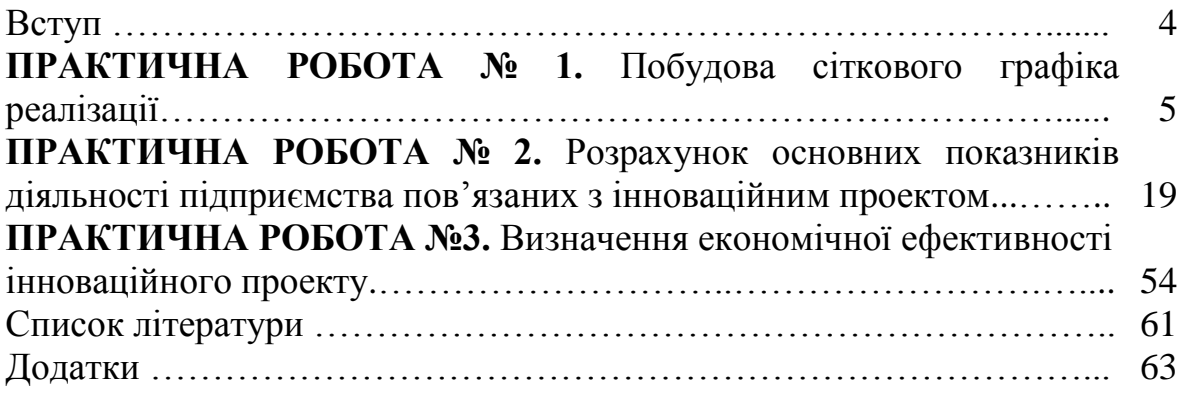

У сучасному світі економічний розвиток країн визначається не природними ресурсами і не обсягами промислового виробництва, а сукупною здатністю суб'єктів господарювання до впровадження нових ідей з метою задоволення споживчого попиту в нових товарах та послугах. Пошук нових ідей є реакцією підприємців на зменшення доходу від своєї діяльності, що спричинене насиченням ринку відповідними товарами, а втілення нових ідей у життя залежить від ресурсних та інноваційних можливостей суб'єктів господарювання і від загального рівня науковотехнічного розвитку країни.

Сьогодні конкурентоспроможність на світовому ринку всі більше залежить від продукції, в основі якої лежать нові знання. Як у минулому промисловість залежала від доступу до природних ресурсів, так сьогодні індустрія має потребу в науці, нововведеннях, освіті. Розвиток продуктивних сил відбувається при тісній взаємодії науки і нових технологій з виробництвом.

Зростання економіки може бути досягнуто тільки при комплексному нововведенні заходів технічного (нові продукти, технології, енергія, конструкційні матеріали, устаткування тощо), організаційного (нові методи і форми), економічного (методи господарського управління наукою, виробництвом), соціального (різні форми активізації людського фактора, включаючи професійну підготовку і створення сприятливих умов праці і побуту працівників), юридичного (нові закони оподаткування і правові акти для підприємств, що займаються нововведеннями) характеру.

Метою курсової роботи є закріплення, поглиблення і узагальнення знань, одержаних студентами за час навчання та їх застосування до комплексного вирішення конкретного фахового завдання – навчитись управляти інноваційним проектом, спрямованим на розробку та організацію нововведення на підприємствах автомобільного транспорту.

Методичні вказівки написані авторами на основі практичного досвіду, накопиченого у Вінницькому національному технічному університеті при викладенні дисциплін менеджерського напряму для студентів спеціальності «Автомобілі та автомобільне господарство».

## **ПРАКТИЧНЕ РОБОТА 1**

## **ПОБУДОВА СІТКОВОГО ГРАФІКА РЕАЛІЗАЦІЇ ІННОВАЦІЙНОГО ПРОЕКТУ**

**Мета:** розвинути практичні навички з розрахунку трудомісткості інноваційного проекту та навчитися будувати сітковий графік технічної підготовки виробництва інноваційного продукту та розрахувати тривалість виконання окремих робіт.

#### **Теоретичні відомості**

*Інноваційний проект* – це комплекс взаємопов'язаних заходів, розроблених з метою створення, виробництва та просування на ринок нових високотехнологічних продуктів (розробок). Для інноваційних проектів завжди характерні такі особливості:

- вони ґрунтуються на інноваціях, що дає змогу радикально розв'язати актуальні для даної організації (підприємства) проблеми;

- в них однозначно формулюються цілі і завдання, які відображають їх суть та призначення;

- вони передбачають комплекс заходів, націлених на реалізацію визначених цілей;

- в них чітко визначені терміни початку і завершення проекту, які, зазвичай, є досить тривалими;

- для їх реалізації потрібні значні кошти, як власні, так і залучені;

- вони завжди реалізуються в умовах обмежених ресурсів.

*Повний інноваційний проект* охоплює всі етапи інноваційного процесу: від проведення фундаментальних досліджень до реалізації інноваційного продукту. Такому проекту притаманна висока міра новизни; він під силу лише великим організаціям, що мають спеціалізовані науково-дослідні, конструкторські лабораторії та висококваліфікованих фахівців.

*Неповний інноваційний проект* – передбачає виконання окремих стадій інноваційного процесу. Це можуть бути фундаментальні дослідження; дослідження пошукового і прикладного характеру, які націлені на створення дослідного зразка нового технічного рішення; конструкторські та технологічні роботи, які спрямовані на промислове освоєння виробництва нових технічних рішень тощо.

Неповні інноваційні проекти поділяють на:

- *проекти першого типу*, які охоплюють перші стадії інноваційного процесу, тобто стадії від проведення фундаментальних досліджень до створення дослідного зразка нового технічного рішення;

- *проекти другого типу*, які охоплюють завершальні стадії інноваційного процесу, наприклад, промислове освоєння виробництва нових технічних рішень; впровадження у виробництво придбаних ліцензій з метою суттєвого підвищення конкурентоспроможності продукції тощо.

*Управління інноваційним проектом (або проектне управління)* – процес управління людськими, матеріальними і фінансовими ресурсами, який забезпечує досягнення запланованих результатів проекту на основі узгодження інтересів і координації дій учасників проекту протягом його життєвого циклу. Управління інноваційним проектом є одним із найскладніших видів діяльності, оскільки на різних стадіях реалізації проекту (через високу ймовірність отримання негативних або небажаних результатів) можуть змінитися зміст і обсяги робіт, склад виконавців, джерела фінансування тощо, що потребує змін в структурі проекту.

Студенту пропонується взяти практичну участь в управлінні певним інноваційним проектом, який являє собою технічну підготовку виробництва нового виробу.

*Технічна підготовка виробництва нового виробу* (ТПВ) – це сукупність взаємопов'язаних та взаємообумовлених дій науковців, інженерно-технічних працівників, конструкторів та технологів, робітників різних професій, в результаті чого відбувається матеріалізація ідей, пропозицій, задумів з підготовки підприємства до випуску нового виду продукції.

В процесі управління технічною підготовкою виробництва інноваційного продукту перед будь-яким підприємством стоїть найважливіша задача – забезпечити своєчасну технічну підготовку виробництва інноваційного продукту з найменшими витратами. Вирішення цієї задачі дає змогу підприємству вижити в конкурентній боротьбі, захопити ринки збуту продукції, отримати найбільші прибутки тощо. Причому, в залежності від кон'юнктури ринку, підприємство часто змушене скорочувати терміни технічної підготовки виробництва за рахунок залучення додаткових коштів, забезпечуючи при цьому найвищу ефективність вкладених в підготовку виробництва інвестицій.

Інноваційний проект, управлінням якого буде займатися студент, має такі характеристики:

- це проект дослідження і розвитку;

- це неповний інноваційний проект другого типу, який передбачає виконання окремих стадій інноваційного процесу, а саме: конструкторських, технологічних робіт і робіт з підготовки та освоєння виробництва інноваційного продукту;

- це проект, який передбачає розробку та освоєння виробництва нового виду виробу, що дозволить підприємству (за задумом) отримати певні конкурентні переваги на внутрішньому та зовнішніх ринках;

- це проект, який за стадією життєвого циклу знаходиться у фазі проектування (за класифікацією Світового банку). В свою чергу, фаза проектування охоплює стадії ідентифікації проекту, розробку проекту та його експертизу.

Управління інноваційним проектом передбачає виконання таких основних робіт:

- розрахунок трудомісткості інноваційного проекту;

- виявлення та опис основних робіт, які потрібно виконати для реалізації інноваційного проекту;

- розробка та розрахунок основних параметрів сіткового графіка, який використовується для планування робіт з реалізації інноваційного проекту;

- складання кошторису витрат на реалізацію проекту;

- визначення оптимального варіанта реалізації інноваційного проекту;

- складання бюджету проекту;

- визначення джерел фінансування проекту та його фінансова експертиза;

- оцінювання економічної ефективності інноваційного проекту.

Загальна трудомісткість інноваційного проекту Т<sub>з</sub> (тобто технічної підготовки виробництва нового виробу) розраховується за формулою:

$$
T_{3} = T_{6} \cdot K_{c} \cdot K_{H} \cdot (1 - K_{3B} \cdot K_{y}) \cdot K_{A}
$$
 (1.1)

де Т<sub>б</sub> – базова трудомісткість технічної підготовки виробництва нового виробу, нормо-годин;

 $K_c$  – коефіцієнт, який характеризує складність нового виробу;

К<sup>н</sup> – коефіцієнт, який характеризує групу новизни нового виробу;

К<sup>у</sup> – коефіцієнт, який характеризує рівень уніфікації нового виробу;

Кзв – коефіцієнт, який характеризує зворотний зв'язок між рівнем уніфікації нового виробу та трудомісткістю технічної підготовки виробництва цього виробу;  $K_{3B} = 0.2 - 0.3$ ;

К<sup>д</sup> – коефіцієнт додаткових витрат при здійсненні технічної підготовки виробництва нового виробу.

*Група складності нового виробу* показує ступінь складності виготовлення виробу в існуючих умовах виробництва. Зрозуміло, що чим складнішим буде виріб, тим більше часу потрібно буде на технічну підготовку виробництва цього виробу. Існує три основних групи складності.

Вироби *першої групи складності* комплектуються переважно відомими деталями та вузлами і, з конструкторської точки зору, нескладні. Тому коефіцієнт складності для таких виробів знаходиться в межах  $K_c = 1 - 1.25$ .

Вироби *другої групи складності*, як правило, мають оригінальне виконання. Принципова схема таких виробів досить складна, має велику кількість елементів. В технологічному плані ці вироби відносяться до середнього ступеня складності. Коефіцієнт складності для таких виробів знаходиться в межах  $K_c = 1,25 - 1,75$ .

Вироби *третьої групи складності* мають оригінальне технічне рішення. Принципова схема таких виробів дуже складна. Виробництво таких виробів потребує ретельної технічної підготовки виробництва, включаючи проведення експериментальних робіт, макетування тощо. Коефіцієнт складності для таких виробів знаходиться в межах  $K_c = 1.75$  -2,25.

Група *новизни нового виробу* характеризує якісну сторону створюваних виробів. Існує п'ять основних груп новизни нових виробів.

*Перша група* означає модернізацію існуючої техніки. Коефіцієнт, який характеризує першу групу новизни, дорівнює  $K_{\text{H}} = 1 - 1, 2$ .

*Друга група* означає пряме копіювання існуючих конструкцій та схемних рішень. Коефіцієнт, який характеризує групу новизни, в цьому випадку дорів-

нює  $K_{\rm H} = 1, 2, \ldots, 1, 4$ .

*Третя група* означає копіювання існуючих конструкцій з внесенням певних коректив та розробкою окремих нових вузлів. Коефіцієнт, який характеризує групу новизни, в цьому випадку буде дорівнювати  $K_{\text{H}}=1,4...1,6$ .

*Четверта група* означає розробку нових варіантів виробів, які істотно відрізняються від існуючих. Коефіцієнт, який характеризує групу новизни, в цьому випадку дорівнює  $K<sub>H</sub> = 1, 6...1, 8$ .

*П'ята група* означає розробку принципово нових виробів, яких до цього ще не існувало. Коефіцієнт, який характеризує групу новизни, в цьому випадку дорівнює  $K_{\text{H}} = 1, 8...2, 0$ .

Коефіцієнти, які враховують *рівень уніфікації виробу*, характеризують насиченість виробу уніфікованими деталями та вузлами. Зрозуміло, що у випадку, коли всі деталі та вузли будуть уніфікованими, коефіцієнт уніфікації виробу буде дорівнювати 1. Для цього рівня уніфікації будуть характерні найменші витрати на технічну підготовку виробництва. І навпаки, чим меншим буде рівень уніфікації виробу, тим більшими будуть витрати на технічну підготовку виробництва. Значення коефіцієнтів уніфікації знаходяться в межах  $K_v = 0.25 - 0.9$ .

Коефіцієнти, які враховують додаткові вимоги до виробу і технічної підготовки виробництва цього виробу, відображають можливе збільшення трудомісткості інноваційного проекту в залежності від тих чи інших непередбачуваних обставин. Значення коефіцієнта додаткових вимог знаходиться в межах  $K_n = 1,05 - 1,3$ .

Після розрахунку трудомісткості інноваційного проекту потрібно визначити основні *стадії, роботи та операції*, які потрібно виконати, щоб реалізувати даний проект.

*Стадія (етап)* – це комплекс робіт, виконання яких характеризує закінчену частину процесу технічної підготовки виробництва, пов'язану з переходом об'єкта робіт в інший якісний стан. Наприклад, це розробка технічного завдання, техніко-економічне обрунтування інноваційного проекту, розробка ескізного та технічного проекту, конструкторська, технологічна, організаційна підготовки виробництва, освоєння випуску нової продукції і т.ін.

В свою чергу, кожна стадія (етап) складається із більш конкретних робіт та операцій. *Робота* – це сукупність послідовних дій працівників, пов'язаних між собою єдиним змістом і методами виконання, які забезпечують вирішення конкретної задачі технічної підготовки виробнихцтва.

*Операція* – це частина роботи, яка виконується на одному робочому місці одним (або бригадою) виконавцем і складається з низки послідовних дій. Після завершення операції предмети праці, технічна документація тощо передаються з одного робочого місця на інше.

Так, до стадії "технічне завдання" відносяться такі роботи, як видача технічного завдання, ознайомлення з технічним завданням, погодження технічного завдання з замовником тощо.

До стадії *"технічна пропозиція"* відносяться такі роботи, як вивчення літературних джерел та інформаційних матеріалів; виконання патентного пошуку; вивчення технічних та експлуатаційних характеристик виробу; проробка та оцінювання варіантів вирішення поставленої задачі; вибір оптимального технічного рішення; техніко-економічне обгрунтування доцільності реалізації інноваційного проекту; визначення обсягу випуску нового виробу тощо.

До стадії *"ескізний проект"* відносяться такі роботи, як розробка структурних схем нового виробу, розробка загального вигляду виробу, виготовлення макета тощо.

До стадії *"технічний проект (або конструкторська підготовка виробництва)"* відносяться такі роботи, як розробка принципової схеми нового виробу; розробка принципових схем окремих блоків, пристроїв, що входять до виробу; розробка конструкторської документації; розробка специфікацій, виготовлення та випробування дослідного зразка тощо.

До стадії *"технологічна підготовка виробництва"* відносяться такі роботи, як розробка технології виготовлення нового виробу; проектування, розробка та виготовлення технологічного оснащення тощо.

До стадії *"організаційна підготовка виробництва"* відносяться такі роботи, як розрахунок та придбання необхідного обладнання; підготовка виробничих площ; підготовка та перепідготовка кадрів; укладання договорів на поставки матеріалів; складання оперативних планів виробництва тощо.

До стадії *"освоєння нового виробу"* відносяться такі роботи, як налагодження технологічного процесу, усунення виявлених недоліків тощо.

Одним із найпоширеніших методів планування робіт з технічної підготовки виробництва нових виробів є так зване сіткове планування та управління – СПУ.

*Сіткове планування та управління* (СПУ) – це комплекс графічних і розрахункових методів, організаційних заходів, що забезпечують моделювання, розрахунок, аналіз та динамічну перебудову плану виконання складних робіт.

Роботи зі створення системи СПУ проводились паралельно в США та колишньому СРСР протягом 50-60-х років ХХ сторіччя і переслідували мету розробити таку систему планування інновацій, яка б дозволяла, в умовах високої невизначеності кінцевих результатів, оптимізувати витрати на розробку та впровадження нових видів продукції, прогресивних технологій, будівництва великих виробничих комплексів тощо.

Переваги СПУ:

- дозволяє відобразити всю структуру інноваційного проекту з будьяким ступенем деталізації;

- встановлює зв'язки між виконавцями;

- виявляє та усуває найбільш напружені ділянки робіт;

- дозволяє здійснювати прогнозування та аналіз завершення всього комплексу робіт, що були заплановані для виконання інноваційним проектом;

- дозволяє визначити оптимальний варіант реалізації інноваційного проекту за обраними критеріями;

- реалізується за допомогою найширшого використання сучасних персональних комп'ютерів.

Основним елементом системи СПУ є так званий сітковий графік.

*Сітковий графік* – це інформаційно-динамічна модель, яка віддзеркалює весь комплекс робіт інноваційного проекту, їхню логічну послідовність, взаємозв'язок та тривалість (рис. 1.1).

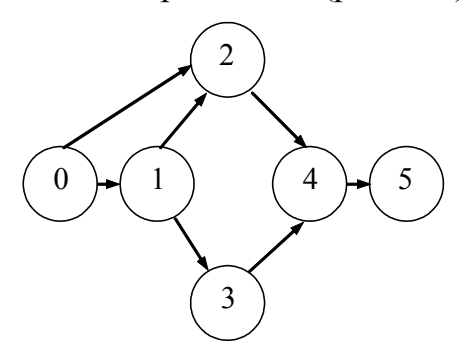

Рисунок 1.1 – Сітковий графік

Основними елементами сіткового графіка є роботи, події та шляхи. *Робота* – це дія або бездія, яка приводить до досягнення визначених цілей. Поняття "робота" в системі СПУ об'єднує в собі три складові:

- це конкретна робота, яка вимагає витрат часу та ресурсів;

- це очікування, яке вимагає тільки витрат часу;

- це логічний взаємозв'язок між подіями, який не вимагає витрат часу. Робота позначається стрілкою, над якою проставляється певне число, що посвідчує тривалість даної роботи. Довжина стрілки з величиною числа ніяк не пов'язана. У формулах робота позначається двома літерами "ij", де "і" означає номер початкової події, з якої "випливає" дана робота, а "ј" – номер кінцевої події, в яку "входить" дана робота.

Якщо робота не вимагає витрат часу на її виконання (точніше – час на виконання роботи менше одного робочого дня), то така робота називається *фіктивною*. Тривалість такої роботи дорівнює нулю. Позначається фіктивна робота пунктирною стрілкою.

*Подія* – це момент завершення роботи. Подія не має тривалості у часі. Вона тільки фіксує факт, що щось відбулось. Події позначаються кружками, в яких проставляються номери подій. Події бувають:

- *вихідною* – це найперша подія, яка започатковує весь комплекс робіт з розробки інноваційного проекту. Вихідна подія може бути тільки одна і позначається цифрою "0";

- *завершальною* – це остання подія, яка символізує завершення всього комплексу робіт з розробки інноваційного проекту. Завершальна подія також може бути тільки одна і позначається найбільшою цифрою, яка задіяна в сітковому графіку. У формулах завершальна подія позначається літерою "С".

- *проміжними* – це всі інші події, що знаходяться між вихідною та завершальною подіями. Кожна із проміжних подій одночасно може бути *початковою*, з якої "випливає" певна робота, та *кінцевою*, в яку "входить" інша робота.

*Шлях* – це будь-яка безперервна послідовність не менше двох взаємопов'язаних робіт. Шляхи бувають:

- *неповними*, які являють собою безперервну послідовність взаємопов'язаних подій та робіт (яких повинно бути не менше двох), що знаходяться між двома проміжними подіями;

- *повними*, які являють собою будь-яку безперервну послідовність взаємопов'язаних подій та робіт, починаючи від вихідної події та завершуючи завершальною подією. Зрозуміло, що повних шляхів може бути багато.

Повний шлях найбільшої тривалості називається *критичним шляхом*. Саме цей шлях визначає тривалість всього комплексу робіт з реалізації інноваційного проекту. Поки всі роботи, що знаходяться на критичному шляху, не будуть виконані, інноваційний проект реалізований не буде. На сітковому графіку критичний шлях виділяється подвійною стрілкою.

**1.** Розрахувати загальну трудомісткість інноваційного проекту *(формула 1.1),* який пропонується для реалізації, та визначити основні роботи, які потрібно виконати, щоб реалізувати цей проект.

В таблиці 1.1 наведено ключові слова, які означають той інноваційний продукт (проект), технічну підготовку виробництва якого повинно здійснити підприємство, а також наведені дані для розрахунку загальної трудомісткості інноваційного проекту.

| $N_2$                    | Можливий варіант інноваційного проекту                                                                    | Т <sub>б</sub> , тис. н.-год. | Др, дні          |
|--------------------------|----------------------------------------------------------------------------------------------------|-------------------------------|------------------|
| $\mathbf{1}$             | $\overline{2}$                                                                                            | $\overline{3}$                | $\overline{4}$   |
| $\overline{1}$           | вдосконалення перевізного на<br>процесу<br>маршрутизація перевезень) на вантажному<br>$\overline{AT}$     | 150                           | 251              |
| $\overline{2}$           | заміна автобусів в пасажирському АТП                                                                      | 170                           | 252              |
| $\overline{\mathbf{3}}$  | заміна автобусів в пасажирському АТП                                                                      | 200                           | 253              |
| $\overline{4}$           | заміна автотранспортних засобів у вантажному<br>$AT\Pi$                                                   | 190                           | 254              |
| 5                        | заміна автотранспортних засобів у вантажному<br>$AT\Pi$                                                   | 160                           | $\overline{255}$ |
| 6                        | заміна автотранспортних засобів у вантажному<br>$AT\Pi$                                                   | 140                           | 257              |
| $\overline{\mathcal{L}}$ | заміна автобусів в пасажирському АТП                                                                      | 200                           | 258              |
| 8                        | вдосконалення перевізного процесу<br>маршрутизація перевезень) на вантажному                              | 150                           | 256              |
| 9                        | впровадження<br>діагностичної<br>дільниці<br>на<br>вантажному АТП                                         | 210                           | 259              |
| 10                       | TO1<br>$\overline{\mu}$ 1<br>впровадження<br>зони<br>$\overline{3}$<br>на<br>пасажирському АТП            | 190                           | 260              |
| 11                       | дільниці<br>впровадження<br>зварювальної<br>на<br>вантажному АТП                                          | 270                           | 261              |
| 12                       | впровадження шиноремонтної дільниці                                                                       | 250                           | 262              |
| 13                       | вдосконалення<br>перевізного перевізного<br>процесу<br>маршрутизація перевезень) на вантажному<br>$AT\Pi$ | 220                           | 263              |
| 14                       | впровадження поста ТО-2 з Д-2 на вантажному<br>$AT\Pi$                                                    | 90                            | 264              |
| 15                       | впровадження агрегатної дільниці                                                                          | 260                           | 265              |
| 16                       | діагностичної дільниці<br>впровадження<br>на<br>вантажному АТП                                            | 190                           | 266              |
| 17                       | впровадження шиноремонтної дільниці                                                                       | 160                           | 267              |
| 18                       | впровадження<br>малярної<br>дільниці<br>на<br>пасажирському АТП                                           | 170                           | 268              |

Таблиця 1.1 – Початкові дані для виконання завдання

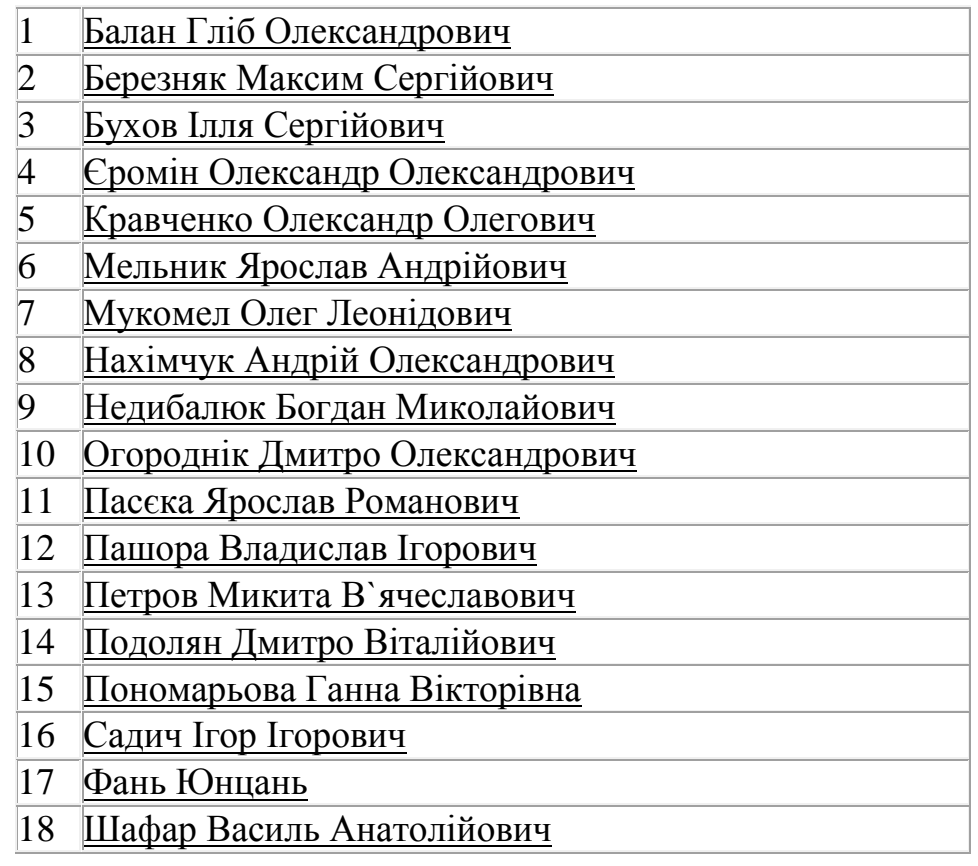

**2.** Враховуючи заданий варіант впровадження інновацій (табл. 1.1), сформулювати основні роботи, які потрібно виконати, щоб забезпечити реалізацію даного інноваційного проекту. Таких робіт повинно бути не менше **15**, оскільки в подальшому ці роботи саме в такій кількості будуть використані при розробці та розрахунку сіткового графіка. Обов'язковими роботами мають бути технологічне проектування, розрахунок основних параметрів проекту, фінансовий розрахунок, пошук та вибір оптимального варіанту, технологічне проектування, призначення виконавців, обговорення та прийняття проекту. Записати визначенні роботи в стовпчик.

Приблизний перелік робіт для варіантів 1,8, 13: studentbooks.com.ua/content/view/126/76/1/52/ [http://atm.vntu.edu.ua/subject/books/OAP/Lab\\_OAP\\_2013.pdf](http://atm.vntu.edu.ua/subject/books/OAP/Lab_OAP_2013.pdf)

Приблизний перелік робіт для варіантів 2-5,7-8: [http://atm.vntu.edu.ua/subject/books/OAP/Lab\\_OAP\\_2013.pdf](http://atm.vntu.edu.ua/subject/books/OAP/Lab_OAP_2013.pdf) <http://atm.vntu.edu.ua/metod/spec.pdf>

Приблизний перелік робіт для варіантів 9-12, 14-18: <http://posibnyky.vntu.edu.ua/mvbooks/mv1/index.html> <http://posibnyky.vntu.edu.ua/newauto/5/index.html> <http://atm.vntu.edu.ua/metod/spec.pdf>

Приблизний перелік робіт для варіантів 1-6: [http://atm.vntu.edu.ua/subject/books/OAP/Lab\\_OAP\\_2013.pdf](http://atm.vntu.edu.ua/subject/books/OAP/Lab_OAP_2013.pdf) <http://atm.vntu.edu.ua/metod/spec.pdf>

**3.** Побудова та розрахунок основних параметрів сіткового графіка: виявляються, описуються та кодуються всі роботи і події, які потрібно виконати і які повинні здійснитись, щоб інноваційний проект був реалізований. При цьому *обов'язково повинні бути враховані* логічна послідовність і взаємозв'язок між роботами та подіями, тобто потрібно враховувати, яка саме подія започатковує

ту чи іншу роботу, та яка саме подія завершує ту чи іншу роботу.

Якщо в ту чи іншу кінцеву подію "входять" дві чи більше робіт, то формулювання сутності даної кінцевої події повинно враховувати кожну із цих робіт. Приклад описання та кодування робіт і подій, необхідних для реалізації умовного інноваційного проекту, наведений в таблиці 1.2.

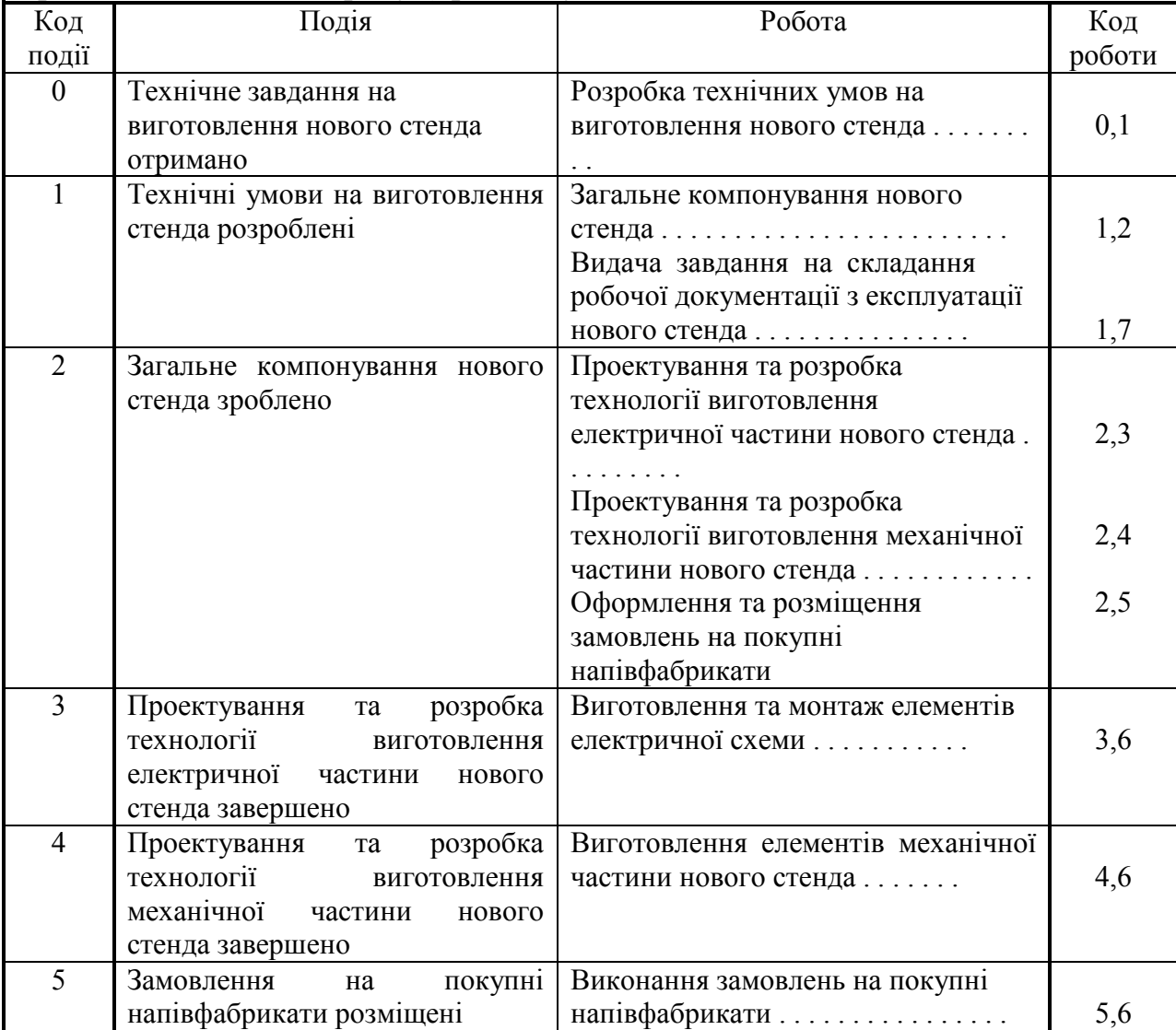

Таблиця 1.2 – Опис і кодування подій та робіт з технічної підготовки виробництва нового виробу (приклад умовний)

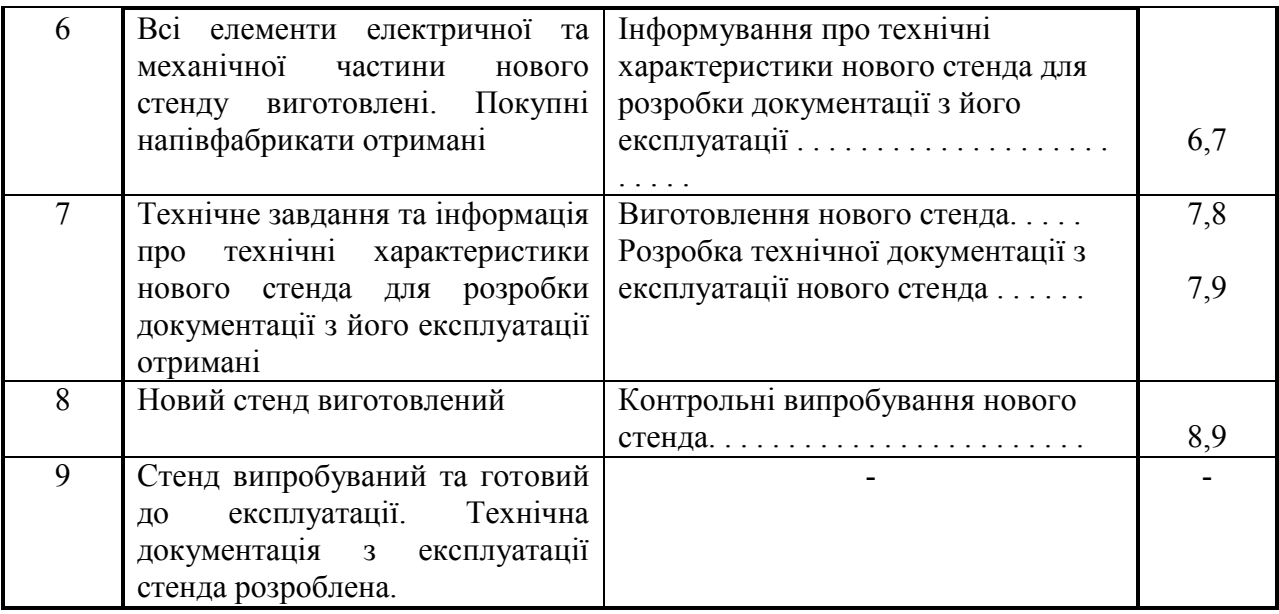

4. Необхідно здійснити "зшивання" робіт і подій в єдину мережу, щоб утворився сітковий графік. При цьому потрібно дотримуватись таких правил:

- в сітковому графіку повинна бути тільки одна вихідна подія;

- в сітковому графіку повинна бути тільки одна завершальна подія;

- не повинно бути глухих кутів, тобто таких подій, із яких не витікає жодної роботи (за винятком завершальної події);

- не повинно бути подій, в які не входить жодної роботи (за винятком вихідної події);

- в сітковому графіку не повинно бути замкнутих контурів;

- якщо роботи виконуються паралельно, то вони повинні мати різні коди і з'єднуватися між собою фіктивною роботою.

Зразок сіткового графіка реалізації інноваційного проекту, побудованого на прикладі даних таблиці 1.2, наведений на рис. 1.2.

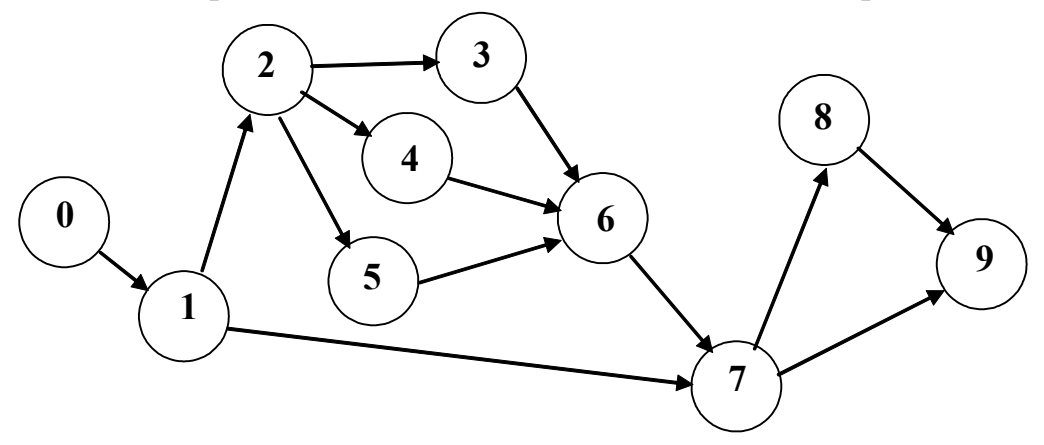

Рисунок 1.2 – Зразок сіткового графіка, побудованого на прикладі даних таблиці 1.2

**5.** Розрахунок трудомісткості виконання кожної роботи, що входить до сіткового графіка.

Трудомісткість виконання кожної із робіт Т<sub>рії</sub> розраховується за формулою:

$$
T_{\text{pi}} = \frac{T_{\text{s}} \cdot h\%}{100},\tag{1.2}
$$

де  $T_3$  – загальна трудомісткість інноваційного проекту, нормо-годин;

h – питома вага трудомісткості даної роботи в загальній трудомісткості, %. Орієнтовні значення питомої ваги трудомісткості окремих робіт сіткового графіка реалізації інноваційного проекту наведені в таблиці 1.3.

**6.** Розрахунок тривалості виконання кожної роботи сіткового графіка в робочих днях.

Тривалість виконання кожної роботи сіткового графіка в робочих днях t<sup>p</sup><sub>ij</sub> розраховується за формулою:

$$
t_{ij}^p = \frac{T_{pij} \cdot K_I}{T_{3M} \cdot m \cdot 100 \cdot R_{ij}},
$$
\n(1.3)

де Трij – трудомісткість виконання даної роботи, нормо-годин;

 $K_1$  – коефіцієнт, який враховує час на узгодження, затвердження, внесення змін в технічну документацію;  $K_1 = 1,05...1,15$ ;

Rij – кількість виконавців кожної роботи, які працюють в одну зміну. Орієнтовні значення кількості виконавців, що працюють в одну зміну, наведені в таблиці 2.2;

m – кількість змін роботи виконавців (варіант 1-10 – 1 зміни; варіант  $11-21-2$  зміни);

Тзм – тривалість зміни роботи виконавців. Рекомендується приймати: 1-10 варіант – 8 год; 11-21 варіант–7 год).

| .                                              |               |                              |                         |
|------------------------------------------------|---------------|------------------------------|-------------------------|
| Орієнтовна робота                              | Питома вага   | Кількість                    | Трудоміст               |
|                                                | трудомістко   | виконавців, які              | кість                   |
|                                                | сті роботи h, | працюють в                   | виконання               |
|                                                | $\%$          | одну зміну R <sub>ij</sub> , | даної                   |
|                                                |               | oció                         | роботи,                 |
|                                                |               |                              | Т <sub>ріј</sub> нормо- |
|                                                |               |                              | ГОД                     |
| ознайомлення<br>Видача<br>технічним<br>та<br>3 | 25            | $1 \ldots 3$                 |                         |
| завданням (з варіантом інноваційного проекту)  |               |                              |                         |
| Погодження технічного завдання (з варіантом    | $1 \ldots 3$  | $1 \ldots 3$                 |                         |
| інноваційного проекту)                         |               |                              |                         |
| Вивчення інформаційних джерел                  | 25            |                              |                         |

Таблиця 1.3 – Орієнтовна питома вага трудомісткості робіт

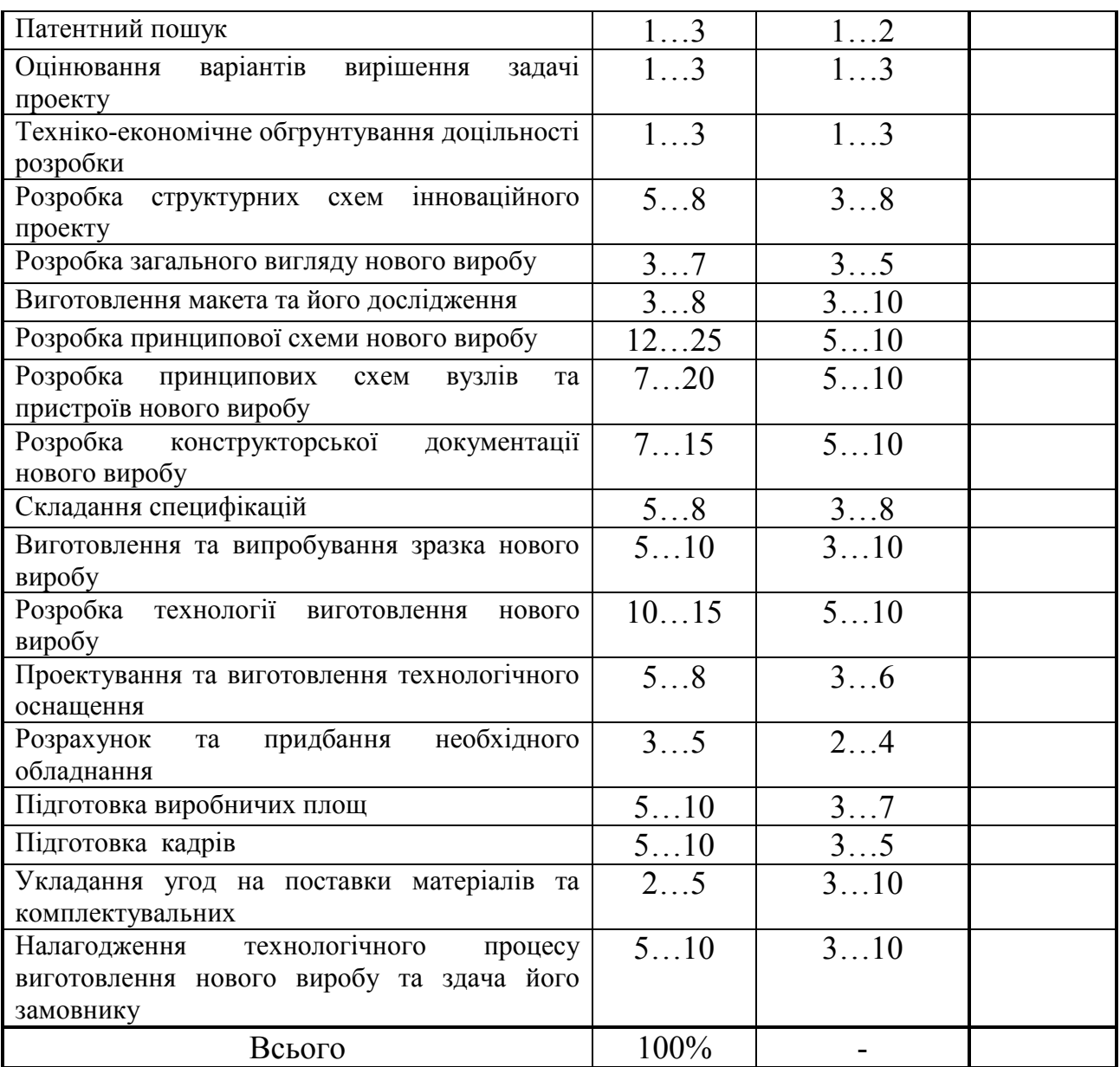

**7.** Провести розрахунок тривалості виконання кожної роботи сіткового графіка tij в календарних днях.

Тривалість виконання кожної роботи сіткового графіка в календарних днях tij розраховується за формулою:

$$
\mathbf{t}_{ij} = \mathbf{t}_{ij}^p \cdot \mathbf{K}_2 = \mathbf{t}_{ij}^p \cdot \frac{\mu_{\kappa}}{\mu_p},\tag{1.4}
$$

де  $K_2$  – коефіцієнт, який враховує перерахунок робочих днів у календарні;

Д<sup>к</sup> – кількість календарних днів в даному році. Рекомендується приймати Д $_{\rm k}$  = 365 днів.

 $\mathcal{I}_{p}$  – кількість робочих днів в даному році (табл. 1.1).

Тривалість виконання кожної роботи в днях потрібно округляти до цілих чисел. Зроблені розрахунки звести в таблиці 1.4.

| $\ldots$ |          | 1 copult forthwiters bintenannie poetic extraored parama |                   |                     |
|----------|----------|----------------------------------------------------------|-------------------|---------------------|
| Код      | Вибране  | Вибрана кількість                                        | Тривалість роботи | Тривалість роботи в |
| роботи   | значення | виконавців, які                                          | в робочих днях,   | календарних днях,   |
|          | $h, \%$  | працюють в одну зміну                                    | $t_{ij}^p$        | t <sub>ij</sub>     |
|          |          | $R_{ij}$ ,                                               |                   |                     |
|          |          | осіб                                                     |                   |                     |
| $0-1$    |          |                                                          |                   |                     |
| .        |          |                                                          |                   |                     |
| .        |          |                                                          |                   |                     |
| .        |          |                                                          |                   |                     |
| .        |          |                                                          |                   |                     |
| $\cdots$ |          |                                                          |                   |                     |
| $\cdots$ |          |                                                          |                   |                     |
| $\cdots$ |          |                                                          |                   |                     |
| .        |          |                                                          |                   |                     |
|          | 100      |                                                          |                   |                     |

Таблиця 1.4 – Розрахунок тривалості виконання робіт сіткового графіка

**8.** Необхідно нанести тривалості виконання робіт (в календарних днях), розрахованих за формулою 1.4, на сітковий графік. Це робиться шляхом нанесення відповідного значення тривалості кожної із робіт посередині стрілки, що характеризує дану роботу.

#### **Запитання на захист практичної роботи**

1. Дайте означення поняття "інноваційний проект". У чому полягає сутність інноваційного проекту?

2. Зробіть класифікацію інноваційних проектів. Охарактеризуйте види і наведіть приклади інноваційних проектів.

3. Що означає поняття "неповний інноваційний проект"?

4. Назвіть основні розділи інноваційного проекту.

5. Опишіть склад учасників проекту та їх функції.

6. Що являє собою управління інноваційним проектом? Які при цьому виконуються роботи?

7. Дайте означення поняття "система сіткового планування та управління".

2. Охарактеризуйте суть та переваги системи СПУ.

3. Що являє собою сітковий графік? Із яких основних елементів він складається?

4. Назвіть основні правила побудови сіткових графіків.

5. Охарактеризуйте поняття "робота" так, як це визначає система СПУ. Як позначається робота на сітковому графіку? Яка робота вважається фіктивною?

6. Охарактеризуйте поняття "подія" так, як це трактує система СПУ. Як позначаються події на сітковому графіку?

7. Назвіть основні види подій та дайте відповідні пояснення.

8. Охарактеризуйте поняття "шлях" так, як це визначає система СПУ.

9. Як здійснюється розрахунок трудомісткості виконання кожної із робіт сіткового графіка?

 12. Як здійснюється розрахунок тривалості виконання кожної із робіт в робочих, календарних днях?

## **ПРАКТИЧНА РОБОТА №2 РОЗРАХУНОК ОСНОВНИХ ПОКАЗНИКІВ ДІЯЛЬНОСТІ ПІДПРИЄМСТВА ПОВ'ЯЗАНИХ З ІННОВАЦІЙНИМ ПРОЕКТОМ**

У відповідності до інноваційного проекту, який планується реалізовувати на підприємстві, необхідно розрахувати основні показники, які будуть змінені (покращенні) в результаті вдалого впровадження проекту, що розглядається. Для кожного варіанта інновацій такі показники будуть різними, оскільки інновації по вдосконаленню перевізного процесу (маршрутизація перевезень) мають призвести до збільшення коефіцієнта використання пробігу, а впровадження діагностичної дільниці чи модернізація обладнання – до зменшення коефіцієнта простою АТЗ в ТО та ПР. В подальшому всі якісні зміни основних показників роботи підприємства по окремому варіанту інноваційного проекту мають зменшити витрати чи збільшити прибутки підприємства.

## **2.1 Розрахунок основних показників діяльності підприємства пов'язаних з інноваційним проектом по вдосконаленню перевізного процесу на вантажному АТП**

До простих комерційним ідей і пропозицій відносяться організаційних заходи щодо вдосконалення перевізного процесу – маршрутизації перевезень, поліпшення використання наявних причепів та т.п.

За рахунок поліпшення техніко-експлуатаційних показників збільшується обсяг перевезень. У цьому випадку показники з вантажних перевезень розраховуються в описаній нижче полідовності. Вихідні дані обираються згідно з варіантом, наведеним в таблиці 2.1.

Обсяг перевезень до впровадження інновацій:

$$
Q = \frac{A \cdot \Pi_{\kappa} \cdot \alpha_{\mu} \cdot T_{\mu} \cdot \gamma \cdot q_{cp} \cdot \beta \cdot V_{r}}{l_{cp} + \beta \cdot V_{r} \cdot t_{\mu-p}},
$$
\n(2.1)

де <sup>A</sup> – кількість автомобілів, од.;

Д<sup>к</sup> – кількість днів роботи АТП, дн.;

 $\alpha_{\text{H}}$  – коефіцієнт випуску автомобілів на лінію;

Т<sub>н</sub> – середній час перебування автомобілів в наряді, год;

– коефіцієнт використання вантажопідйомності;

 $q_{cp}$  – середня вантажопідйомність автомобілів, т;

– коефіцієнт використання пробігу;

– середня технічна швидкість, км/год;

 $\rm l_{cp}$  — середня довжина їздки з вантажем, км;

 $\mathsf{t}_{_{\text{\tiny{H-p}}}}$  – середній час простою автомобіля під навантажувальнорозвантажувальними роботами за одну їздку.

V<sub>r</sub> – середня технічна пиндкість, км/год;<br>  $V_n$  – середня пендаванна йлжи знантажувальна дану іма;<br>  $I_{\rm q_n}$  – ередній час простою автомобіля під навантажувальна<br>
пиворальним роботами за ощу іма;<br>
на формулу підспавляю В цю формулу підставляються значення техніко-експлуатаційних показників використання автомобілів до впровадження інновацій. Обсяг перевезень після впровадження у виробництво розраховується за формулою (2.1), але значення техніко-експлуатаційних показників використання автомобілів беруться нові з врахуванням інноваційних змін (наприклад, якщо впроваджується маршрутизація перевезень вантажів) з таблиці 3.1.

Число їздок:

$$
Z = \frac{Q}{q_{cp} \cdot \gamma},\tag{2.2}
$$

Загальний пробіг автомобілів:

$$
L_{\text{sar}} = \frac{A \cdot \mathcal{A}_{\kappa} \cdot \alpha_{\mu} \cdot T_{\mu} \cdot V_{\tau} \cdot l_{\text{cp}}}{l_{\text{cr}} + \beta \cdot V_{\tau} \cdot t_{\mu - p}},
$$
(2.3)

Вантажообіг:

$$
P = Q \cdot l_{cp},\tag{2.4}
$$

Автомобіле-дні перебування в господарстві:

$$
A\mu_{\rm n} = \mu_{\rm k} \cdot A,\tag{2.5}
$$

Автомобіле-дні в роботі:

$$
A\mu_{\rm p} = \mu_{\rm k} \cdot A \cdot \alpha_{\rm H},\tag{2.6}
$$

Автомобілі-години в наряді:

$$
A\Gamma_{_{\rm H}} = \Pi_{_{\rm K}} \cdot A \cdot \alpha_{_{\rm H}} \cdot T_{_{\rm H}},\tag{2.7}
$$

Автомобіле-години в русі:

$$
A\Gamma_p = \frac{L_{\text{sar}}}{V_{\text{r}}}
$$
\n(2.8)

Автомобіле-години простою під навантажувальнорозвантажувальними роботами:

$$
A\Gamma_{\mathbf{H}-\mathbf{p}} = \frac{Q}{q \cdot \gamma} \cdot t_{\mathbf{H}-\mathbf{p}} \tag{2.9}
$$

Пробіг автомобіля з вантажем:

$$
L_{\text{BAH}} = L_{\text{3aT}} \cdot \beta,\tag{2.10}
$$

Виручка від реалізації продукції:

$$
D_{\text{sar}} = \mathbf{I} \mathbf{I}_{\text{r}} \cdot \mathbf{Q},\tag{2.11}
$$

де  $II_r$  – договірний тариф за перевезення однієї тони вантажу, грн. Витрати на виробництво і реалізацію продукції

$$
\mathbf{C}_{\text{sar}} = \frac{\mathbf{S}_{\text{km}} \cdot \mathbf{L}_{\text{sar}} + \mathbf{S}_{\text{ro}, \mathbf{r}} \cdot \mathbf{A} \mathbf{\Gamma}_{\text{p}}}{100} + \mathbf{H}_{\text{an}} \cdot \mathbf{D}_{\text{aar}} + \mathbf{C}_{\text{crp}},
$$
(2.12)

 $S_{\kappa M}$  – змінні витрати на 1 км пробігу, грн; Sгод – постійні витрати на одну годину, грн; Н<sub>зп</sub> – норматив заробітної плати на гривню валових доходів, грн;  $\rm C_{\rm crp}$  — відрахування на соціальні заходи, грн. Відрахування на соціальні заходи, грн.

$$
C_{\rm crp} = (H_{\rm sn} \cdot D_{\rm sar}) \cdot 0,3864 \tag{2.13}
$$

Балансовий прибуток:

$$
\Pi_{\text{6aJ}} = D_{\text{3aF}} - C_{\text{3aF}} - \Pi \mu B_{\text{3aF}} - B_{\text{pop}},\tag{2.14}
$$

$$
\Pi \mathcal{A} \mathbf{B}_{\text{3ar}} = \mathbf{D}_{\text{3ar}} \cdot \mathbf{H}_{\text{n},\text{na}} / 100, \tag{2.15}
$$

де Нпдв – ставка податку на додану вартість, %. Відрахування на будівництво і ремонт доріг складають 2%:

$$
B\mu op = (D_{\text{rep}} - \Pi \mu B_{\text{rep}}) \cdot 0.02, \tag{2.16}
$$

Податок на прибуток:

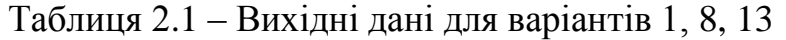

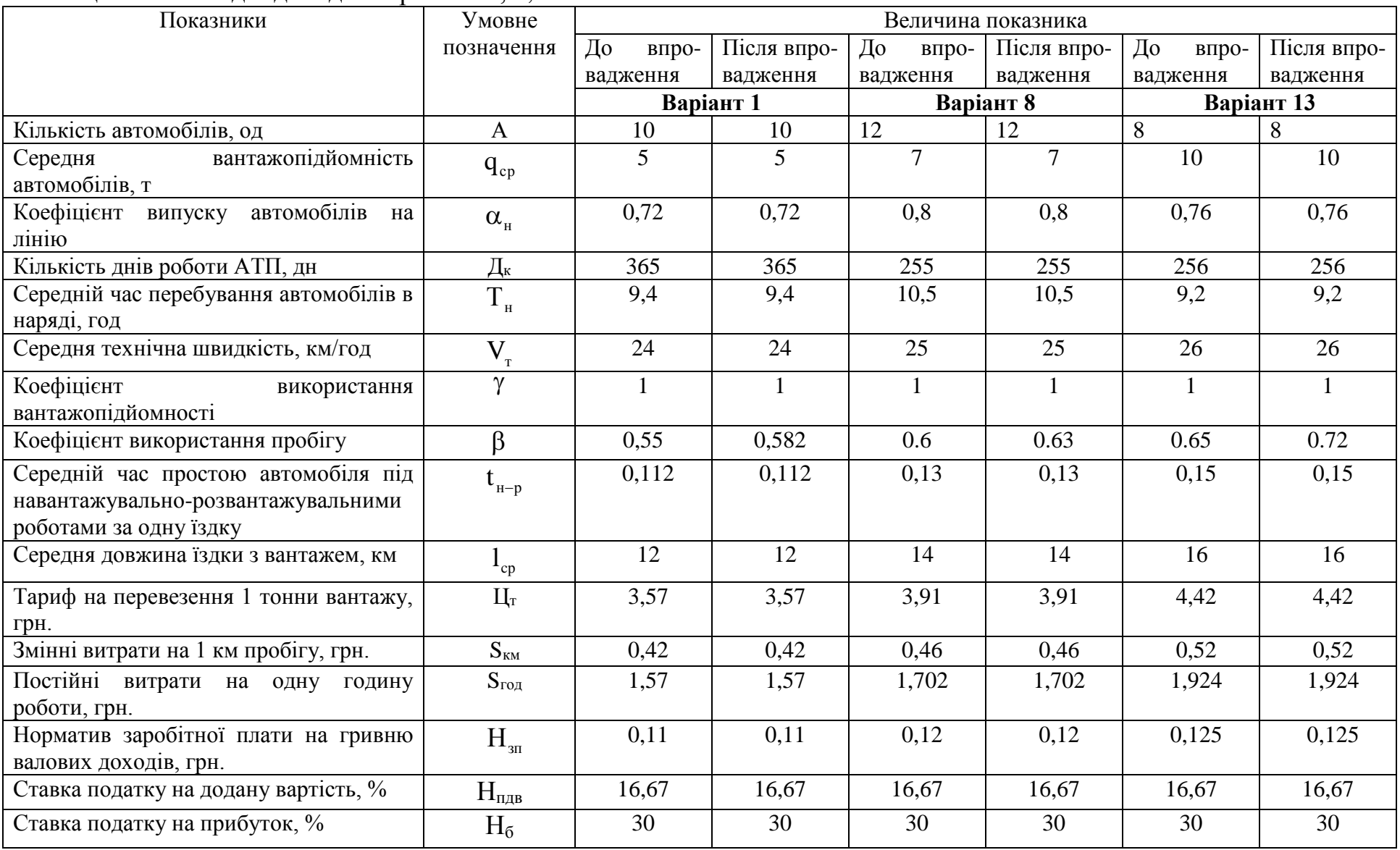

$$
C_{\rm \pi} = H_6 \cdot \Pi_{\rm 6a\pi} / 100, \tag{2.17}
$$

де Н<sub>б</sub> – ставка податку на прибуток, %. Прибуток, що залишається в розпорядженні підприємства:

$$
\Pi_{\text{ocr}} = \Pi_{\text{бan}} - C_{\text{n}},\tag{2.18}
$$

Розглянуті показники розраховуються до і після впровадження інноваційних розробок. Різниця прибутку по розглянутих варіантів дає нам величину річного економічного ефекту, одержуваного підприємством від впровадження заходу.

Аналіз результатів розрахунків занести до таблиці 3.2 та визначити зміни показників в кращу чи гіршу сторону в результаті маршрутизації перевезень. Зробити висновок про можливі зміни та покращення роботи автотранспортних засобів на АТП і по яких саме показниках можна відстежити ці покращення.

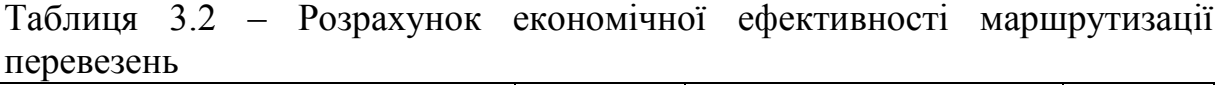

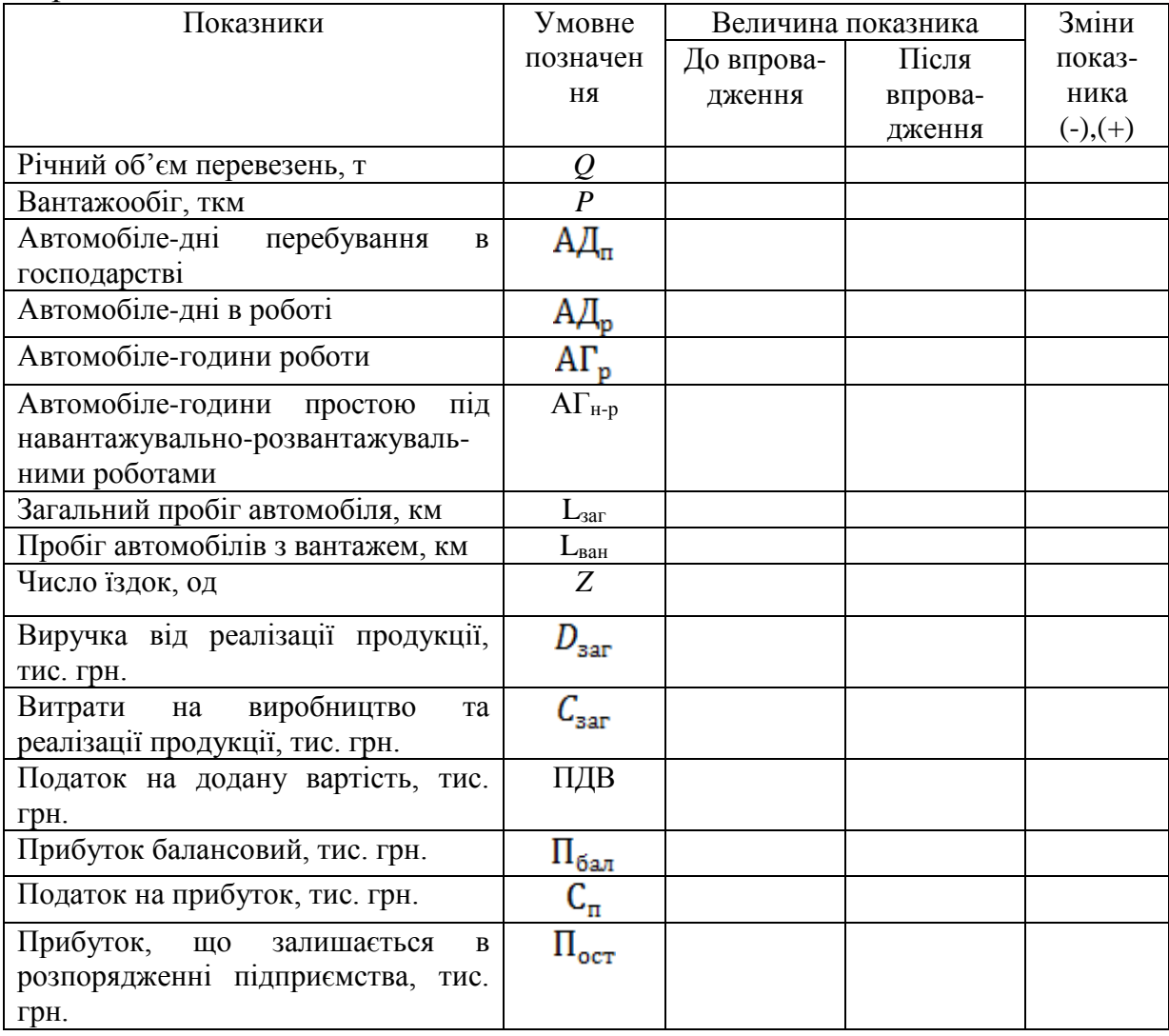

**2.2 Розрахунок основних показників діяльності підприємства пов'язаних з інноваційним проектом по впровадженню дільниці чи поста на вантажному АТП**

Найбільш типовим прикладом інновацій, що вимагає великих інвестицій при вдосконаленні технічного обслуговування та ремонту автотранспортних засобів, є відкриття діагностичної (шиномонтажної, зварювальної, електротехнічної) дільниці. Розглянемо порядок розрахунку основних показників цього інноваційного проекту на вантажному АТП. Вихіді дані для розрахунку базових значень техніко-економічних показників роботи АТП наведені в таблиці 2.3 у відповідності із варіантами. Вихідні дані для оцінки ефективності інвестиційного проекту наведені в таблиці 2.4.

Рівень основних техніко-економічних показників роботи АТП в базовому періоді (крім формули 2.22, 2.32, 2.37), тобто до відкриття дільниці діагностики (шиномонтажної, зварювальної, електротехнічної), а також детальний розрахунок по першому (базовому) році життєвого циклу, розрахувати згідно наведеної нижче методики.

Автомобіле-дні в роботі:

$$
A\mu_{\rm p} = \mu_{\rm k} \cdot A \cdot \alpha_{\rm H},\tag{2.19}
$$

де <sup>A</sup> – кількість автомобілів, од.;

 $\overline{\mathcal{A}}_{\kappa}$  — кількість днів роботи АТП, дн.;

 $\alpha_{\text{u}}$  – коефіцієнт випуску автомобілів на лінію;

Автомобілі-години в роботі:

$$
A\Gamma_{\rm H} = A\mu_{\rm p} \cdot T_{\rm H},\tag{2.20}
$$

де Т<sub>н</sub> — середній час перебування автомобілів в наряді, год; Обсяг перевезень до впровадження інновацій:

$$
Q_{\delta a3} = \frac{A \cdot \mu_{\kappa} \cdot \alpha_{\mu} \cdot T_{\mu} \cdot \gamma \cdot q_{cp} \cdot \beta \cdot V_{r}}{l_{cp} + \beta \cdot V_{r} \cdot t_{\mu-p}},
$$
(2.21)

де – коефіцієнт використання вантажопідйомності;

 $q_{cp}$  – середня вантажопідйомність автомобілів, т;

– коефіцієнт використання пробігу;

V<sub>T</sub> – середня технічна швидкість, км/год;

 $\rm l_{cp}$  — середня довжина їздки з вантажем, км;

 $\mathsf{t}_{_{\mathbf{\mu}-\mathbf{p}}}\;$  – середній час простою автомобіля під навантажувальнорозвантажувальними роботами за одну їздку.

| Показники                                                                                           | Умо-вне<br>позначен            |      |                |      |      | Значення показників |      |      |                |       |
|----------------------------------------------------------------------------------------------------|--------------------------------|------|----------------|------|------|---------------------|------|------|----------------|-------|
|                                                                                                    | HA                             |      |                |      |      |                     |      |      |                |       |
|                                                                                                    | $\overline{2}$                 | 3    | $\overline{4}$ | 5    | 6    | $\tau$              | 8    | 9    | 10             | 11    |
| Варіант                                                                                             |                                | 9    | 10             | 11   | 12   | 14                  | 15   | 16   | 17             | 18    |
| Середньосписочна кількість автомобілів, од                                                          | $\mathbf{A}$                   | 240  | 151            | 205  | 174  | 160                 | 175  | 198  | 110            | 176   |
| Кількість днів роботи АТП, дн                                                                       | Дк                             | 255  | 365            | 256  | 365  | 305                 | 255  | 255  | 255            | 305   |
| автомобілів<br>Коефіцієнт використання парку<br>(базовий)                                           | $\alpha_{_{\rm H\tilde{0}33}}$ | 0,41 | 0,45           | 0,41 | 0,43 | 0,58                | 0,42 | 0,41 | 0,52           | 0,43  |
| Час в наряді, год                                                                                   | $T_{\scriptscriptstyle\rm H}$  | 11,5 | 15,4           | 9,5  | 11   | 13                  | 9    | 10,5 | 9,5            | 12    |
| Середня вантажопідйомність автомобілів, т                                                           | $q_{cp}$                       | 9,7  | 10             | 11   | 8,8  | 7,7                 | 7,5  | 10   | $\overline{7}$ | 8     |
| Коефіцієнт використання вантажопідйомності                                                          | $\gamma$                       | 1,0  | 1,0            | 1,0  | 1,0  | 1,0                 | 1,0  | 1,0  | 1,0            | 1,0   |
| Коефіцієнт використання пробігу                                                                     | $\beta$                        | 0,66 | 0,85           | 0,88 | 0,94 | 0,68                | 0,83 | 0,8  | 0,58           | 0,85  |
| Середня технічна швидкість, км/год                                                                  | $\mathbf{V}_{_{\rm T}}$        | 25   | 25             | 23   | 27   | 29                  | 26   | 25   | 25             | 28    |
| Середня довжина їздки з вантажем, км                                                                | $\mathbf{I}_{cp}$              | 13   | 16,5           | 17   | 11   | 38                  | 28   | 16   | 20             | 10    |
| Середній час простою автомобіля під<br>навантажувально-розвантажувальними<br>роботами за одну їздку | $t_{_{H-p}}$                   | 0,71 | 0,605          | 0,14 | 0,12 | 0,13                | 0,28 | 0,13 | 0,36           | 0,112 |
| Вартість рухомого складу на початок звітного<br>періоду, грн                                        | $\Phi_{\rm pc}$                | 6897 | 6207           | 5517 | 4828 | 4138                | 3449 | 5016 | 2508           | 4389  |

Таблиця 2.3 – Вихідні дані до впровадження інновацій для варіантів 9-12, 14-18

|                                                                                                    | Умовні                                    |              |                                                                                                    |   |                |      |                              |
|----------------------------------------------------------------------------------------------------|-------------------------------------------|--------------|----------------------------------------------------------------------------------------------------|---|----------------|------|------------------------------|
|                                                                                                    | позначення                                | $\mathbf{1}$ | $\overline{2}$                                                                                                    | 3 | $\overline{4}$ | 5    | 6                            |
|                                                                                                    | $\alpha_{n}$ 9                            | 0,58         | Величина показників по рокам життєвого циклу<br>0,80<br>0,65<br>0,72<br>0,80<br>0,72<br>0,65<br>0,69<br>0,78<br>0,78<br>0,61<br>0,72<br>0,75<br>0,87<br>0,87<br>0,82<br>0,68<br>0,75<br>0,89<br>0,75<br>0,82<br>0,9<br>0,9<br>0,65<br>0,72<br>0,81<br>0,91<br>0,75<br>0,82<br>0,9<br>0,9<br>0,66<br>0,70<br>0,74<br>159<br>159<br>100<br>80<br>$\overline{\phantom{a}}$<br>$\overline{\phantom{0}}$<br>150<br>200<br>$\overline{\phantom{0}}$<br>$\overline{\phantom{0}}$<br>250<br>250<br>$\blacksquare$<br>$\overline{\phantom{0}}$<br>90<br>70<br>$\overline{\phantom{a}}$<br>$\qquad \qquad -$<br>175<br>175<br>$\qquad \qquad -$<br>-<br>60<br>90<br>$\overline{\phantom{a}}$<br>$\overline{\phantom{0}}$<br>175<br>175<br>$\overline{\phantom{a}}$<br>$\overline{\phantom{0}}$<br>250<br>100<br>$\overline{\phantom{0}}$<br>$\overline{\phantom{0}}$<br>8,4<br>11,1<br>9,6<br>11,1<br>12,0<br>17,0<br>25,0<br>12,0<br>14,3<br>15,2<br>16,3<br>13,6<br>11,0<br>8,0<br>9,0<br>11,6<br>11,6<br>7,4<br>8,6<br>10,1<br>10,1<br>10,8<br>13,6<br>14,8<br>7,4<br>10,1<br>8,6<br>10,1<br>23,0<br>25,0<br>20,0 |   | 0,80           |      |                              |
|                                                                                                    | $\alpha_{\scriptscriptstyle \mu}10$       | 0,51         |                                                                                                    |   |                | 0,74 | 0,74                         |
|                                                                                                    | $\alpha_{\scriptscriptstyle n} 11$        | 0,56         |                                                                                                    |   |                |      | 0,78                         |
|                                                                                                    | $\alpha_{\scriptscriptstyle n}12$         | 0,70         |                                                                                                    |   |                |      | 0,87                         |
|                                                                                                    | $\alpha_{n}$ 14                           | 0,53         |                                                                                                    |   |                | 0,89 | 0,89                         |
|                                                                                                    | $\alpha_{\mu}$ 15                         | 0,62         |                                                                                                    |   |                |      | 0,9                          |
|                                                                                                    | $\alpha_{\scriptscriptstyle \!\! n}^{}16$ | 0,58         |                                                                                                    |   |                |      | 0,91                         |
|                                                                                                    | $\alpha_{\scriptscriptstyle n}$ 17        | 0,62         |                                                                                                    |   |                |      | 0,9                          |
|                                                                                                    | $\alpha_{n}$ 18                           | 0,59         |                                                                                                    |   |                | 0,74 | 0,74                         |
|                                                                                                    | $IC_9$                                    | 65           |                                                                                                    |   |                |      |                              |
| Показатели<br>Коефіцієнт використання<br>парку автомобілів<br>Одноразові витрати на<br>впровадження, тис.грн.:<br>Витрати на утримання<br>дільниці<br>(поста), тис. грн. | $IC_{10}$                                 | 250          |                                                                                                    |   |                |      | $\overline{\phantom{0}}$     |
|                                                                                                    | $IC_{11}$                                 | 110          |                                                                                                    |   |                |      | $\overline{\phantom{a}}$     |
|                                                                                                    | $IC_{12}$                                 | 100          |                                                                                                    |   |                |      | $\qquad \qquad -$            |
|                                                                                                    | $IC_{14}$                                 | 120          |                                                                                                    |   |                |      | $\overline{\phantom{a}}$     |
|                                                                                                    | $IC_{15}$                                 | 70           |                                                                                                    |   |                |      | $\qquad \qquad \blacksquare$ |
|                                                                                                    | $IC_{16}$                                 | 80           |                                                                                                    |   |                |      | $\overline{\phantom{0}}$     |
|                                                                                                    | $IC_{17}$                                 | 70           |                                                                                                    |   |                |      |                              |
|                                                                                                    | $IC_{18}$                                 | 250          |                                                                                                    |   |                |      | $\qquad \qquad -$            |
|                                                                                                    | $C_{yrp9}$                                | 7,0          |                                                                                                    |   |                |      | 11,1                         |
|                                                                                                    | $C_{yrp10}$                               | 5,0          |                                                                                                    |   |                | 25,0 | 25,0                         |
|                                                                                                    | $C_{yrp11}$                               | 10,0         |                                                                                                    |   |                | 15,2 | 15,2                         |
|                                                                                                    | $C_{yrp12}$                               | 9,0          |                                                                                                    |   |                | 17,0 | 17,0                         |
|                                                                                                    | $C_{yrp14}$                               | 7,5          |                                                                                                    |   |                |      | 11,6                         |
|                                                                                                    | $C_{yrp15}$                               | 6,0          |                                                                                                    |   |                |      | 10,1                         |
|                                                                                                    | $C_{yrp16}$                               | 4,5          |                                                                                                    |   |                | 14,8 | 14,8                         |
|                                                                                                    | $C_{yrp17}$                               | 6,0          |                                                                                                    |   |                |      | 10,1                         |
|                                                                                                    | $C_{\text{yrp18}}$                        | 15,0         |                                                                                                    |   |                | 25,0 | 25,0                         |

Таблиця 2.4 – Вихідні дані для оцінки ефективності інвестиційного проекту

Рівень інфляції по всім рокам життєвого циклу проекту приймаємо  $j = 2, 5$ .

Обсяг перевезень збільшиться після впровадження інновацій і становитиме:

$$
Q_n = Q_{\tilde{\sigma}a_3} \cdot \frac{\alpha_n}{\alpha_{\text{H}} \tilde{\sigma}a_3},\tag{2.22}
$$

де  $\alpha_{\mu}$  – коефіцієнт випуску автомобілів на лінію після впровадження інновацій;

 $\alpha_{_{\text{\tiny{H5a3}}}}$  – коефіцієнт випуску автомобілів на лінію до впровадження інновацій;

n – рік життєвого циклу.

Загальний пробіг автомобілів:

$$
L_{\text{sar}} = \frac{A \cdot \mu_{\kappa} \cdot \alpha_{\mu} \cdot T_{\mu} \cdot V_{\tau} \cdot l_{\text{cp}}}{l_{\text{cp}} + \beta \cdot V_{\tau} \cdot t_{\mu - \text{p}}},
$$
(2.23)

Вантажообіг:

$$
P = Q \cdot l_{cp},\tag{2.24}
$$

Виручка від реалізації транспортної продукції при однаковому обсязі перевезень з урахуванням інфляції дорівнюватиме:

$$
\mathbf{D}_{\text{sar}} = \mathbf{L}_{\text{KM}} \cdot \mathbf{L}_{\text{sar}} \cdot \mathbf{K}_{\text{in}\phi},\tag{2.25}
$$

де Ц<sub>км</sub> – ціна 1 км перевезеного ватажу, грн., (тариф за 1 км від 2,394 до3,125 грн);

 $\rm K_{_{in\phi}}$  — коефіцієнт інфляції (за 2017 рік становить 1,25).

Фонд оплати праці визначається по встановленому нормативу з 1 грн. виручки розраховується:

$$
\Phi \text{OII} = \text{H}_{3\text{II}} \cdot \text{D}_{3\text{ar}},\tag{2.26}
$$

де Н<sub>3П</sub> – норматив заробітної плати з 1 грн. виручки,  $(H_{3Pi}=0.051$  грн). Відрахування на соціальні заходи розраховується:

$$
C_{\text{cou}} = \Phi \text{O}\Pi \text{ H}_{\text{cou}}/100, \qquad (2.27)
$$

де Н<sub>соц</sub> – норма відрахувань (Н<sub>соц</sub>=38,64%). Змінні і постійні витрати будуть рівними становити:

$$
C_{\text{sm}} = S_{\text{KM}} \cdot L_{\text{sar},}
$$
\n
$$
C_{\text{cm}} = 0.087 \text{ mm}
$$
\n
$$
(2.28)
$$

де  $S_{\kappa M}$  – норма відрахувань ( $S_{\kappa M}$  =0,987 грн.). Постійні витрати будуть рівні:

$$
\mathbf{C}_{\text{nor}} = \mathbf{S}_{\text{ro}, \mathbf{A}} \cdot \mathbf{A} \Gamma_{\mathbf{H}},\tag{2.29}
$$

де  $S_{\text{rod}}$  – норма відрахувань  $(S_{\text{rod}} = 4.2 \text{ rph})$ .

Сума амортизації по рухомому складу визначається від залишкової вартості:

$$
C_{\text{am.pc}} = (\Phi_{\text{pc}} - C_{\text{am}}) \cdot 0.25, \tag{2.30}
$$

де  $\Phi_{\text{pc}}$  – вартість рухомого складу на початок звітного періоду, грн.; С'ам – нарахована сума амортизації за попередній звітному період  $(25\% \Phi_{\text{pc}})$ .

По формулі (2.30) по даних табл. 2.3 після впровадження нової дільниці амортизація рухомому складу розраховується по роках за формулою (2.30).

Використовуючи дані табл. 2.4 по роках життєвого циклу амортизація (15%) обладнання (діагностичного, шиноремонтного та ін.) складе *(приклад розрахунку за 18 варіантом)*:

1й рік С<sub>ам.обл</sub> = 100 $\cdot$ 0,15 = 15,0 тис. грн.:

2й рік С<sub>ам.обл</sub> = (100,0+250,0 – 15)  $\cdot$ 0,15 = 50,3 тис. грн.;

3й рік С<sub>ам.0бл</sub> = (325+250 – 50,3)  $\cdot$ 0,15 = 80,2 тис. грн.;

4й рік С<sub>ам.обл</sub> = (534,7 – 80,2)  $\cdot$ 0,15 – 68,2 тис. грн.;

5й рік С<sub>ам.обл</sub> = (454,5 – 68,2)  $\cdot$ 0,15 = 57,9 тис. грн.;

6й рік С<sub>амобл</sub> = (386,3 – 57,9)  $\cdot$ 0,15 = 49,3 тис. грн.

Ліквідаційна вартість складе:

$$
\Pi = IC_{\text{3ar}} - \sum_{k=1}^{n} C_{\text{aM.06n}},
$$
\n(2.31)

де  $\Phi_{\text{HC}}$  – вартість рухомого складу на початок звітного періоду, грн.;

Сам.обл. – нарахована сума амортизації за кожен рік життєвого циклу проекту;

N – кількість років життєвого циклу проекту. Ліквідаційна вартість складе:

Приклад: Л =  $600,0 - (15+50,3+80,2+68,2+57.9+49,3) = 279,1$  тис. грн.

Далі визначаємо загальну суму витрат до провадження інновацій:

$$
C_{\text{3ar}} = C_{\text{nep}} + C_{\text{nocr}} + \Phi \text{O}\Pi + C_{\text{con}} + C_{\text{am.pc}} \tag{2.32}
$$

Визначаємо загальну суму витрат (окремо за кожен рік окремо), яка буде включати витрати на утриманки діагностики, суму інвестицій без амортизації по діагностичному обладнанню:

 $C_{\text{3aF}} = C_{\text{re}} + C_{\text{nocr}} + \Phi \overline{\text{O}} \Pi + C_{\text{coH}} + C_{\text{aM.06}} + C_{\text{aM.06}} + \Phi \overline{\text{O}} \Gamma$  (2.33) Податок на додану вартість (Нпдв=16,67%):

$$
\Pi \Pi B = D_{\text{sar}} \cdot H_{\Pi \Pi B} / 100,\tag{2.34}
$$

де Нпдв – вартість рухомого складу на початок звітного періоду, грн.;

Валовий прибуток буде рівним:

$$
\Pi_{\text{Ball}} = D_{\text{3ar}} - C_{\text{3ar}} - \Pi \Pi B. \tag{2.35}
$$

Податок на прибуток визначається по формулі:

$$
C_{\rm n} = \Pi_{\rm 6a} H_{\rm n}/100, \tag{2.36}
$$

де Н<sub>п</sub> – норма податку на прибуток, % (Н<sub>п</sub> = 30%).

Чистий прибуток, що залишається в розпорядженні АТП визначається за формулою:

$$
H\Pi = \Pi_{\text{6an}} - C_{\text{n}}.\tag{2.36}
$$

Чистий грошовий потік дорівнює сумі прибутку, що залишається в розпорядженні АТП, амортизаційних відрахувань по обладнанню та ліквідаційної вартості:

$$
V[\Pi] = V[\Pi] + C_{\text{am. of } \pi}.
$$
\n(2.37)

Аналогічно проводимо розрахунок за всіма роками життєвого циклу і зводимо в табл. 2.5.

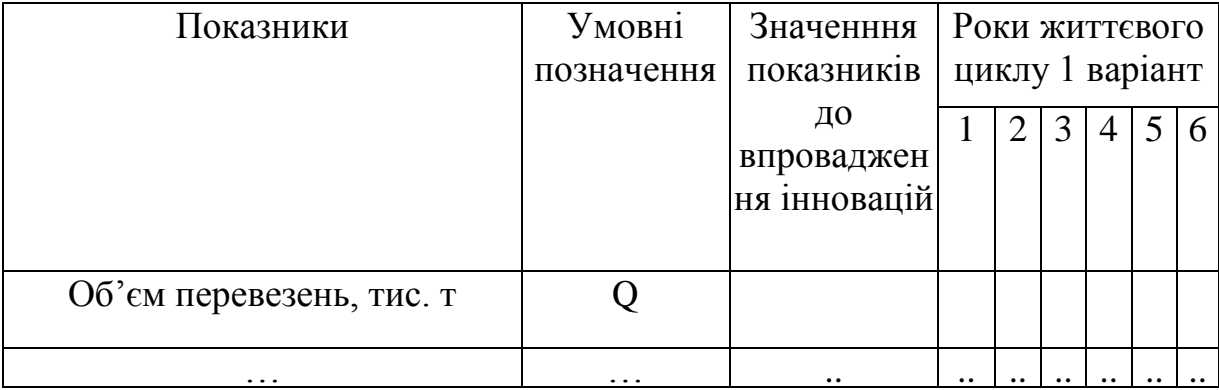

## **2.3 Розрахунок основних показників діяльності підприємства**  пов'язаних з інноваційним проектом по заміні автобусів **пасажирському АТП**

Розглянемо методику обґрунтування економічної ефективності великих інвестиційних проектів на прикладі інвестування заміни морально та фізично застарілих автобусів на пасажирському АТП.

Найбільш продуктивними і економічними вітчизняними марками в наш час є автобуси акціонерного товариства «Автомобільна компанія «Богдан Моторс» та приватного акціонерного товариства «Бориспольский автозавод». Продукція цих компаній випускає автобуси для здійснення міських, приміських та міжміських перевезень. Автобуси можна придбати як за кредитними, так за лізинговими умовами.

Необхідно визначити техніко-економічні показники роботи існуючих автобусів на підприємстві, а також автобусів, які планується закупити для заміни існуючих.

Придбання автобусів передбачається за рахунок кредиту банку та амортизаційних відрахувань з поверненням за два роки. Передбачається повернення в другій і третій роки отриманого кредиту.

Розрахунок проводиться для одного автобуса.

Детальний розрахунок зробимо по першому році життєвого циклу автобусів (наявного та майбутнього), що дорівнює строку їх служби. Необхідні вихідні дані для розрахунку у відповідності до варіанту наведені в табл. 2.6 та 2.7. Розрахунок для інших років життвого циклу експлуатації проекту записати згідно прикладу, наведеного в табл. 2.8 для кожного автомобіля окремо.

|                   | Величина коефіцієнта використання автобусів по |                                            |      |      |      |      |  |  |  |  |  |
|-------------------|------------------------------------------------|--------------------------------------------|------|------|------|------|--|--|--|--|--|
| Марка<br>автобуса |                                                | рокам життєвого циклу, $\alpha_{\text{u}}$ |      |      |      |      |  |  |  |  |  |
|                   |                                                | 2                                          |      |      |      |      |  |  |  |  |  |
| ЛАЗ               | 0.91                                           | 0,81                                       | 0.77 | 0.75 | 0.73 | 0,71 |  |  |  |  |  |
| Богдан            | 0,86                                           | 0,84                                       | 0,81 | 0.79 | 0.77 | 0,75 |  |  |  |  |  |
| $\Pi$ A3          | 0,84                                           | 0,82                                       | 0,79 | 0,77 | 0,75 | 0,73 |  |  |  |  |  |
| <b>БАЗ</b>        | 0,88                                           | 0,86                                       | 0,84 | 0,81 | 0.79 | 0,77 |  |  |  |  |  |
| Еталон            | 0,68<br>0.79<br>0,75<br>0,73<br>0,70<br>0,77   |                                            |      |      |      |      |  |  |  |  |  |
| Mercedes-Benz     | 0.79                                           | 0.77                                       | 0,75 | 0,73 | 0,70 | 0,68 |  |  |  |  |  |

Таблиця 2.6 – Вихідні дані до впровадження інновацій для варіантів 2, 3, 7

Розрахуємо річну програму експлуатації рухомого складу. Автомобіле-дні в роботі:

$$
A\mu_{\rm p} = \mu_{\rm k} \cdot \alpha_{\rm H},\tag{2.38}
$$

де  $\overline{\mathcal{A}}_\kappa$  — кількість днів роботи АТП, дн.;

|                                                 |                                             |                |                |                | Марка автобуса |                |           |  |
|-------------------------------------------------|---------------------------------------------|----------------|----------------|----------------|----------------|----------------|-----------|--|
|                                                 |                                             | Наявні         | Майбутн        | Наявні         | Майбутні       | Наявні         | Майбутні  |  |
| Показники                                       | Умовне                                      |                |                |                |                |                |           |  |
|                                                 | позначення                                  |                | Варіант 2      |                | Варіант З      |                | Варіант 7 |  |
|                                                 |                                             | ЛАЗ            | Богдан         | $\Pi$ A3       | <b>GA3</b>     | Еталон         | Mercedes- |  |
|                                                 |                                             |                |                |                |                |                | Benz      |  |
|                                                 | $\overline{2}$                              | 3              | $\overline{4}$ | 5              | 6              | $\overline{7}$ | 8         |  |
| Кількість днів роботи АТП, дн.                  | $\mathcal{L}_{\kappa}$                      | 256            | 256            | 255            | 255            | 365            | 365       |  |
| Місткість автобуса, пас                         | q <sub>3aF</sub>                            | 65             | 74             | 38             | 42             | 65             | 55        |  |
| Час в наряді, год                               | $T_{\scriptscriptstyle\rm H}$               | 14,0           | 14,0           | 10,5           | 10,5           | 9,5            | 9,5       |  |
| Експлуатаційна швидкість, км/год                | $\mathbf{V}_{\scriptscriptstyle{\text{T}}}$ | 23,8           | 23,8           | 25,0           | 25,0           | 26,2           | 26,2      |  |
| Коефіцієнт використання пробігу                 | β                                           | 0,80           | 0,80           | 0,85           | 0,85           | 0,84           | 0,84      |  |
| Коефіцієнт використання місткості               | $\mathcal V$                                | 0,74           | 0,74           | 0,82           | 0,87           | 0,89           | 0,91      |  |
| Середня дальність поїздки одного пасажира, км   | $l_{\text{CII}}$                            | 18,0           | 18,0           | 15,5           | 15,5           | 21,0           | 21,0      |  |
| Змінні витрати на 1 км пробігу без амортизації, | $C_{\text{SKM}}$                            | 0,777          | 0,682          | 0,454          | 0,380          | 0,450          | 0,410     |  |
| грн.                                            |                                             |                |                |                |                |                |           |  |
| Постійні витрати<br>автомобіле-годину<br>на $1$ | $C_{STOA}$                                  | 8,71           | 7,31           | 4,24           | 2,87           | 3,43           | 2,98      |  |
| роботи, грн.                                    |                                             |                |                |                |                |                |           |  |
| Норматив зарплати з 1 грн доходів, грн.         | $H_{3\Pi}$                                  |                |                |                | 0,052          |                |           |  |
| Вартість автобуса, грн                          | $\mathbf K$                                 | 155,2          | 320,00         | 150,0          | 354,2          | 182,3          | 250,0     |  |
| Середній тариф проїзду 1 пасажира, грн.         | $\prod_{\text{mac}}$                        | 0,85           | 0,85           | 0,95           | 0,95           | 1,2            | 1,2       |  |
| Сума кредиту, тис. грн.                         | $E_{\kappa}$                                | $\blacksquare$ | 160            | $\blacksquare$ | 177,1          | $\blacksquare$ | 125       |  |
| Річний відсоток за кредит                       | h <sub>k</sub>                              | $\blacksquare$ | 17             | $\blacksquare$ | 15             | $\blacksquare$ | 19        |  |
| Термін експлуатації автобуса, років             | T <sub>exc</sub>                            | 9              | 6              | 6              | 6              | $\overline{7}$ | 7         |  |
| Норматив відрахування на соціальні заходи, %    | $H_{\text{cou}}$                            | 38,64          |                |                |                |                |           |  |

Таблиця 2.7 – Вихідні дані до впровадження інновацій для варіантів 1, 2, 6

 $\alpha_{\mu}$  – коефіцієнт випуску автомобілів на лінію (табл. 2.6); Автомобілі-години в роботі:

$$
A\Gamma_{\rm H} = A\mu_{\rm p} \cdot T_{\rm H},\tag{2.39}
$$

де Т<sub>н</sub> – середній час перебування автомобілів в наряді, год; Наробіток на 1 пасажиромісце, пас:

$$
W_o = \frac{\underline{\mu}_k \cdot \alpha_{H} \cdot T_{H} \cdot \gamma \cdot \beta \cdot V_{T}}{l_{cn}},
$$
\n(2.40)

де – коефіцієнт використання місткості;

 $\alpha_n$  — коерицент вытурску автомоокна на линно (таол. 2,6);<br>
Ne πомобилі-години в роботі:<br>
NE π<sub>α</sub> — середній час перебування автомобилів в линно (таол. 2,6);<br>
Ne που αποτείνει στην προσότηση αποτείναι παραπή, τους;<br>
N<sub>3</sub> н – величина коефіцієнта використання автобусів по рокам життєвого циклу;

– коефіцієнт використання пробігу;

 $V_r$  – експлуатаційна швидкість, км/год;

 $\rm l_{\rm cn}$  — середня дальність поїздки одного пасажира, км;

Наступним кроком необхідно розрахувати виробничу програму автобусів на пасажирському АТП.

Визначаємо об'єм перевезень, пас.-км:

$$
Q = W_o \cdot q_{\text{sar}},\tag{2.41}
$$

де qзаг – місткість автобуса, пас.

Пасажирообіг, [пас.км] визначається за такою формулою:

$$
P = Q \cdot l_{cn},\tag{2.42}
$$

де l<sub>сп</sub> – середня дальність поїздки одного пасажира, км. Загальний пробіг, тис. км:

$$
L_{\text{ar}} = A\Gamma_{\text{H}} \cdot V_{\text{exc}}, \qquad (2.43)
$$

де qзаг – місткість автобуса, пас. Платний пробіг, тис. км:

$$
L_{\text{max}} = L_{\text{sar}} \cdot \beta,\tag{2.44}
$$

де β – коефіцієнт використання пробігу.

Виручка від реалізації транспортної продукції по автобусах визначається за формулою:

$$
D_{\text{sar}} = L_{\text{mac}} \cdot Q,\tag{2.45}
$$

де Цпас – середній тариф проїзду 1 пасажира, грн.

Фонд оплати праці визначаємо за сформованому нормативу з грн. виручки за формулою:

$$
\Phi \text{OII} = \text{D}_{\text{3ar}} \cdot \text{H}_{\text{3n}} / 100, \tag{2.46}
$$

де  $H_{3\pi}$  – норматив зарплати з 1 грн доходів, грн.

Відрахування на соціальні заходи визначаємо за чинною нормою відрахувань від фонду оплати праці за формулою:

$$
C_{\text{cou}} = \text{\Phi} \text{O} \Pi \cdot H_{\text{cou}} / 100, \tag{2.47}
$$

де Н<sub>соц</sub> – норматив відрахування на соціальні заходи, % Змінні витрати по автобусах будуть визначатися за формулою:

$$
C_{3M} = C_{SKM} \cdot L_{3ar}, \qquad (2.48)
$$

де  $C_{\text{S}_{\text{KM}}}$  – змінні витрати на 1 км пробігу без амортизації, грн.

Постійні витрати визначаються за формулою:

$$
C_{\text{nor}} = C_{\text{S}_{\text{TO},\text{I}}} A \Gamma_{\text{H}}, \tag{2.49}
$$

де  $C_{S_{\text{FOM}}}$  – постійні витрати на 1 автомобіле-годину роботи, грн.

Амортизаційні відрахування для автобусів, які вже є на підприємстві і майбутніх, які плануються купити розраховуються по-різному. Для розрахунку амортизаційних відрахувань для автобусів, які вже експлуатуються, необхідно враховувати термін їх експлуатації 6 років на АТП, а ті, які планується купити розрахунок проводити з першого року їх використання на АТП, тобто з першого року життєвого циклу проекту.

Амортизаційні відрахування для автобусів в першій рік їх експлуатації розраховуються за формулою:

$$
C_{\text{aw}} = K \cdot H_{\text{aw}},\tag{2.50}
$$

де Н<sub>ам</sub> – норма амортизації, Н<sub>ам</sub> = 25%; К – вартість автобуса, грн.

Сума амортизації по рухомому складу визначається від залишкової вартості:

$$
C'_{\text{an}} = (\Phi_{\text{pc}} - C_{\text{an}}) \cdot 0.25, \tag{2.51}
$$

де  $\Phi_{\text{HC}}$  – вартість рухомого складу на початок звітного періоду, грн.;

С'ам – нарахована сума амортизації за попередній рік у звітному період.

У зв'язку з тим, що суму за кредит передбачається повертати протягом двох наступних років (в 2 і 3 роках життєвого циклу проекту) по 50% від його суми, то оплата відсотків за кредит визначаємо за три роки.

У перший і другий рік вони складуть  $h_k$  (за варіантом) % від суми кредиту:

$$
C_{\kappa p1,2} = \mathbf{S} \cdot \mathbf{h}_{k} / 100, \tag{2.52}
$$

де  $E_{k}$  – сума кредиту, тис. грн;

 $h_k$  – річний відсоток за кредит, %.

У третій рік після внесення 50% суми кредиту в другому році оплата суми відсотків за кредит складе:

$$
C_{\kappa p3} = (E - \frac{E}{2}) \cdot h_k / 100,
$$
 (2.53)

Загальна сума витрат по автобусах буде дорівнювати:

$$
C3ar = \Phi O\Pi + Ccou + C3M + Cnocr + Can + Ckp,
$$
 (2.54)

*Примітка:* при розрахунку загальної сума витрат по автобусах (С<sub>заг</sub>) для 4, 5, 6 років життєвого циклу проекта оплата відсотків за кредит  $C_{\kappa n}$  не враховується, оскільки відсотки по кредиту виплачуються в перші три роки.

Податок на додану вартість для автобусів:

$$
\Pi \mathbf{\mathcal{A}} \mathbf{B} = \mathbf{D}_{\text{3ar}} \cdot \mathbf{H}_{\text{IIAB}} / 100, \,, \tag{2.55}
$$

де Н<sub>п</sub> – норма податку на прибуток, Нп=16,67%.

Валовий прибуток складе:

$$
\Pi_{\rm B} = D_{\rm 3ar} - C_{\rm 3ar} - \Pi \Pi B, \tag{2.56}
$$

Податок на прибуток при нормі 30% складе:

$$
C_{\rm \pi} = \Pi_{\rm \pi} \cdot H_{\rm \pi} \,, \tag{2.57}
$$

де Н<sub>п</sub> – норма податку на прибуток, % (Н<sub>п</sub> = 30%).

Прибуток (чистий грошовий потік), що залишається в розпорядженні підприємства, дорівнює:

$$
H\Gamma\Pi = \Pi_{B} - C_{\pi}, \qquad (2.58)
$$

Всі розрахунки по етапах життєвого циклу проекту заносяться до таблиці по кожному АТЗ окремо, відповідно зразка таблиці 2.8.

Таблиця 2.8 – Розрахунки техніко-економічних показників за життєвим циклом проекту по автобусу (марка)

|                                           | Умовне                            | Базовий | Роки життєвого |                |   |          |          |   |  |
|-------------------------------------------|-----------------------------------|---------|----------------|----------------|---|----------|----------|---|--|
| Показники                                 | позначе-                          | PIK     | циклу проекту  |                |   |          |          |   |  |
|                                           | <b>RHH</b>                        | Наявний | $\mathbf{1}$   | $\overline{2}$ | 3 | 4        | 5        | 6 |  |
| Автомобіле-дні в роботі, дн.              | AД,                               |         |                |                |   |          |          |   |  |
|                                           |                                   |         |                |                |   |          |          |   |  |
| Витрати, всього, тис. грн.                | $C_{\text{3ar}}$                  |         |                |                |   |          |          |   |  |
| В тому числі:                             |                                   |         |                |                |   |          |          |   |  |
| Фонд оплати праці, грн                    | ФОП                               |         |                |                |   |          |          |   |  |
| Відрахування на соціальні<br>заходи, грн. | $\rm C_{\rm cou}$                 |         |                |                |   |          |          |   |  |
| Змінні витрати, грн                       | $C_{3M}$                          |         |                |                |   |          |          |   |  |
| Постійні витрати, грн                     | $C_{\hbox{\scriptsize\rm Inocr}}$ |         |                |                |   |          |          |   |  |
| Оплата відсотків за кредит, грн.          | $\mathrm{C_{\kappa p}}$           |         |                |                |   | $\theta$ | $\theta$ |   |  |
|                                           |                                   |         |                |                |   |          |          |   |  |

Розглянуті показники розраховуються до і після впровадження інноваційних розробок. Різниця прибутку по розглянутих варіантів дає нам величину річного економічного ефекту, одержуваного підприємством від впровадження заходу.

Аналіз результатів розрахунків занести до таблиці 2.9 та визначити зміни показників в кращу чи гіршу сторону в результаті заміни рухомого складу. Зробити висновок про можливі зміни та покращення роботи автотранспортних засобів на АТП і по яких саме показниках можна відстежити ці покращення.

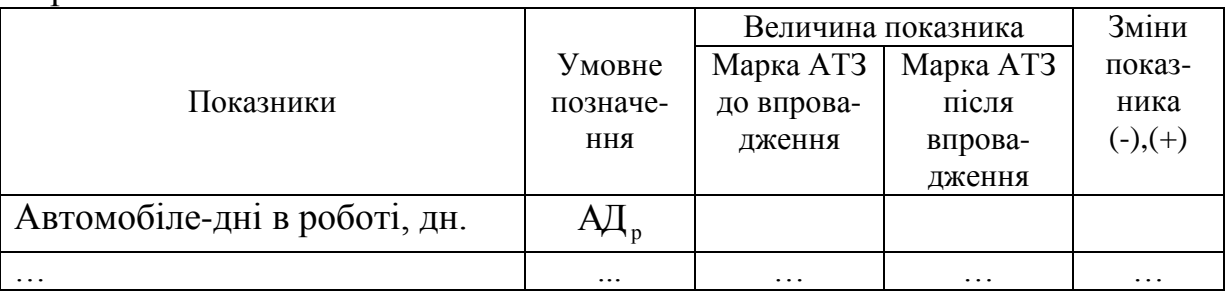

Таблиця 2.9 – Розрахунок економічної ефективності маршрутизації перевезень

## **2.4 Розрахунок основних показників діяльності підприємства пов'язаних з інноваційним проектом по заміні автотранспортних засобів на вантажному АТП**

Розглянемо порядок реалізації методики по оцінці ефективності інвестиційного проекту при виборі найкращої марки рухомого складу для заміні автотранспортних засобів на вантажному АТП для перевезення вантажів у міжміському сполученні.

АТП має можливість придбати автомобілі для заміни морально та фізично зношених, що здійснюють перевезення вантажів у міжміському сполученні. По технічним, організаційним, економічним критеріям для здійснення даного виду перевезень можливе придбання таких марок автомобілів-тягачів, як А або Б відповідно до варіанта курсової роботи.

Для техніко-економічного обґрунтування вибору найкращої марки автомобілів необхідно визначити показники роботи автомобілів обох марок та, співставивши їх, вибрати найбільш ефективний варіант використання майбутніх інвестицій.

Основні вихідні дані для виконання необхідних розрахунків наведено в табл. 2.10. Ряд нормативних даних наводиться по мірі виконання розрахунків.

Детальний розрахунок зробимо по першому році життєвого циклу автомобілів, що дорівнює строку їх служби. Розрахунок річної програми експлуатації автомобілів проводиться згідно методики, наведеної нижче.

Обсяг перевезень до впровадження інновацій:

$$
Q_{\delta a3} = \frac{\Pi_{\kappa} \cdot \alpha_{\mu} \cdot T_{\mu} \cdot \gamma \cdot q_{cp} \cdot \beta \cdot V_{r}}{l_{cp} + \beta \cdot V_{r} \cdot t_{\mu-p}},
$$
\n(2.59)

де Д<sup>к</sup> – кількість днів роботи АТП, дн.

– коефіцієнт використання вантажопідйомності;

<sup>q</sup> – вантажопідйомність автомобілів, т;

– коефіцієнт використання пробігу;

|                                                                                                 |                                              | Марка АТЗ    |            |              |              |              |              |  |  |
|-------------------------------------------------------------------------------------------------|----------------------------------------------|--------------|------------|--------------|--------------|--------------|--------------|--|--|
| Показники                                                                                       | Умовне                                       | $\mathbf{A}$ | $\bf{E}$   | $\mathbf{A}$ | Б            | $\mathbf{A}$ | $\mathbf{E}$ |  |  |
|                                                                                                 | позначення                                   |              | Варіант 4  |              | Варіант 5    |              | Варіант 6    |  |  |
|                                                                                                 |                                              | ЗИЛ          | <b>MAN</b> | KpA3         | <b>ISUZU</b> | КамАЗ        | Iveco        |  |  |
|                                                                                                 | $\overline{2}$                               | 3            | 4          | 5            | 6            |              | 8            |  |  |
| Кількість днів роботи АТП, дн.                                                                  | Дк                                           | 365          | 365        | 305          | 305          | 255          | 255          |  |  |
| Коефіцієнт випуску автомобілів на лінію                                                         | $\alpha$                                     | 0,88         | 0,88       | 0,77         | 0,77         | 0,72         | 0,72         |  |  |
| Середній час перебування автомобілів в наряді, год                                              | $T_{_{\rm H}}$                               | 17,6         | 17,6       | 15,95        | 15,95        | 13,75        | 13,75        |  |  |
| Вантажопідйомність автомобілів, т                                                               | q                                            | 25           | 27,2       | 15,0         | 17,8         | 16,2         | 18,0         |  |  |
| Середня технічна швидкість, км/год                                                              | $\mathbf{V}_{\rm_{T}}$                       | 23,5         | 24,0       | 23,5         | 25,0         | 23,0         | 23,0         |  |  |
| Коефіцієнт використання пробігу                                                                 | β                                            | 0,93         | 0,93       | 0,95         | 0,95         | 0,87         | 0,87         |  |  |
| Коефіцієнт використання вантажопідйомності                                                      | $\gamma$                                     | 1,0          | 1,0        | 1,0          | 1,0          | 1,0          | 1,0          |  |  |
| Середній час простою АТЗ під навантажувально-<br>розвантажувальними роботами за одну їздку, год | $t_{_{\rm H-P}}$                             | 1,22         | 0,94       | 1,75         | 0,85         | 0,77         | 0,65         |  |  |
|                                                                                                 |                                              | 396          | 396        | 27           | 278          |              | 255          |  |  |
| Середня довжина їздки з вантажем, км                                                            | $\mathbf{r}_{cp}$                            |              |            |              |              | 255          |              |  |  |
| Тариф за 1 км пробігу, грн.                                                                     | Цкм                                          | 4,32         | 4,32       | 4,47         | 4,47         | 4,25         | 4,25         |  |  |
| Змінні витрати на 1 км пробігу, грн.                                                            | $\mathbf{S}_{\scriptscriptstyle\mathrm{KM}}$ | 1,68         | 1,65       | 0,975        | 1,01         | 1,353        | 1,309        |  |  |
| Постійні витрати на одну годину роботи, грн.                                                    | $S_{\text{ro},\text{I}}$                     | 10,71        | 10,33      | 8,54         | 9,59         | 8,16         | 10,12        |  |  |
| Норматив заробітної плати на гривню валових<br>доходів, грн.                                    | $H_{_{3\Pi}}$                                | 0,065        | 0,065      | 0,055        | 0,055        | 0,055        | 0,055        |  |  |
| Термін експлуатації АТЗ, років                                                                  | T <sub>exc</sub>                             |              |            |              | 10           |              |              |  |  |
| Вартість рухомого складу, тис. грн.                                                             | $\mathbf K$                                  | 223,5        | 156,2      | 156,2        | 205,5        | 158,4        | 171,05       |  |  |
| Сума кредиту, тис. грн.                                                                         | $P\kappa$                                    | 223,5        | 156,2      | 156,2        | 205,5        | 158,4        | 171,05       |  |  |
| Річний відсоток за кредит, %                                                                    | $H_{\kappa p}$                               | 16,5         | 16,5       | 22           | 22           | 19,8         | 19,8         |  |  |

Таблиця 2.10 – Вихідні дані до впровадження інновацій для варіантів 4, 5, 6

– середня технічна швидкість, км/год;

 $\rm l_{cp}$  — середня довжина їздки з вантажем, км;

V<sub>r</sub> — середня технічна пиндкість, км/год;<br>  $V_n$ — середня технічна дляхи заштажку, км;<br>  $t_{\rm L_p}$ — — середній час простою антомобіля під навантажувально-<br>
півкувальними роботами за одну йзду.<br>
Антомобілі-години в паряді:  $\mathsf{t}_{_{\text{\tiny{H-p}}}}$  – середній час простою автомобіля під навантажувальнорозвантажувальними роботами за одну їздку.

Автомобіле-дні в роботі:

$$
A\mu_{\rm p} = \mu_{\rm k} \cdot \alpha,\tag{2.60}
$$

Автомобілі-години в наряді:

$$
A\Gamma_{\rm H} = \Pi_{\rm K} \cdot \alpha \cdot \Gamma_{\rm H},\tag{2.61}
$$

де  $T_{\text{H}}$  – середній час перебування автомобілів в наряді, год. Середньодобовий пробіг розраховується таким чином:

$$
L_{cp} = \frac{T_{H} \cdot V_{T} \cdot l_{cp}}{l_{cp} + \beta \cdot V_{T} \cdot t_{H-p}},
$$
\n(2.62)

Загальний пробіг розраховується за формулою:

$$
L_{\text{sar}} = A \Pi_{p} \cdot L_{cp},\tag{2.63}
$$

Виручка від реалізації транспортної продукції по автомобілям буде дорівнювати:

$$
D = L_{\text{KM}} \cdot L_{\text{3ar}},\tag{3.64}
$$

де  $II_{kM}$  – тариф за 1 км пробігу, грн.

Фонд оплати праці складе:

$$
\Phi \text{OII} = \text{D} \cdot \text{H}_{3\text{II}}/100, \tag{2.65}
$$

де Н<sub>3П</sub> – норматив заробітної плати на гривню валових доходів, грн.

Відрахування на соціальні заходи складуть:

$$
C_{\text{cou}} = \Phi \text{O} \Pi \cdot H_{3\text{II}} / 100, \tag{2.66}
$$

де Н<sub>соц</sub> – норматив відрахування на соціальні заходи, Н<sub>соц</sub> = 38,64%. Змінні витрати по автомобілям будуть рівні:

$$
C_{3M} = S_{\kappa M} \cdot L_{3a\Gamma} , \qquad (2.67)
$$

де  $S_{\kappa M}$  – змінні витрати на 1 км пробігу, грн. Постійні витрати по автомобілям рівні:

$$
C_{\text{nor}} = S_{\text{ro},i} \cdot A\Gamma_{\text{H}},\tag{2.68}
$$

де Sгод – постійні витрати на одну годину роботи, грн. Амортизаційні відрахування складуть:

$$
C_{\text{am}} = K \cdot H_{\text{am}} / 100 \tag{2.69}
$$

де К – вартість рухомого складу, тис. грн.;  $H_{\text{aw}}$  – норма амортизації,  $H_{\text{aw}} = 25\%$ . Виплата відсотків за кредит:

$$
C_{\kappa p1} = S_{\kappa} \cdot H_{\kappa p},\tag{2.70}
$$

де  $K_{\kappa}$  – сума кредиту, тис. грн.;

Нкр – річний відсоток за кредит, %.

У другій рік платежі за кредит складуть ті ж суми, так як повернення кредиту в першому року не планувалося  $(C_{k01} = C_{k02})$ .

Повернення кредиту планується протягом трьох років, починаючи з другого року. Розглянемо приклад розрахунку для варіанта № 5. По автомобілю А у другому і третьому роках – по 45 тис. грн. і у четвертому році – 52 тис. грн. За Б повернення кредиту планується в другий і третій роки по 60 тис. грн., а в четвертий рік – 66,8 тис. грн. Можна припустити, що «тіло» кредиту буде повертатися рівними частинами протягом трьох років починаючи з другого року реалізації проекту для інших варіантів.

У третьому році платежі до бюджету за користування кредитом, з урахуванням суми повернення кредиту у другому році, складуть: по автомобілю А:

$$
C_{\kappa p3} = (E_{\kappa} - E_{\kappa} / 3) \cdot H_{\kappa p} \tag{2.71}
$$

Згідно прикладу по автомобілю А за третій рік виплата відсотків за кредит складе:

$$
C_{\kappa p3} = (142 - 45) \cdot 0,2 = 19,4
$$
 *THC. TPH.*

У четвертому році платежі за користування кредитом з урахуванням його повернення в другому і третьому роках складуть:

$$
C_{\kappa p4} = (E_{\kappa} - 2E_{\kappa} / 3) \cdot H_{\kappa p} \tag{2.72}
$$

Згідно прикладу по автомобілю А за четвертий рік виплата відсотків за кредит складе:

 $C_{\text{kp}}$ 4= (142 – 45 – 45)  $\cdot$  0,2 = 10,4 тис. грн.

Загальна сума витрат по автомобілям буде рівна:

$$
C_{\text{3ar}} = \Phi \text{O} \Pi + C_{\text{cou}} + C_{\text{3M}} + C_{\text{nocr}} + C_{\text{an}} + C_{\text{kp}} \tag{2.73}
$$

Податок на додану вартість рівний:

$$
\Pi \Pi B = D \cdot H_{\Pi \Pi B} / 100, \qquad (2.74)
$$

де Н<sub>п</sub> – норма податку на прибуток, Нп=16,67%.

Валовий прибуток складе:

$$
\Pi_{\mathbf{B}} = \mathbf{D} - \mathbf{C}_{\text{3ar}} - \Pi \mathbf{\Pi} \mathbf{B},\tag{2.75}
$$

Податок на прибуток при нормі 30% складе:

$$
C_{\rm \pi} = \Pi_{\rm \scriptscriptstyle B} \cdot H_{\rm \pi} \,, \tag{2.76}
$$

де  $H_{\text{n}}$  – норма податку на прибуток, % ( $H_{\text{n}}$  =30%).

Прибуток, що залишається в розпорядженні підприємства, дорівнює:

$$
\Pi_{\text{ocr}} = \Pi_{\text{B}} - C_{\text{n}} \,, \tag{2.77}
$$

Для визначення ефективності інвестицій за весь життєвий цикл необхідно визначити розмір надходжень від них яка дорівнює сумі прибутку, що залишається в розпорядженні АТП, та амортизаційних відрахувань на повне відновлення автомобілів.

При цьому необхідно врахувати ліквідаційну вартість від реалізації автомобілів в останньому році життєвого циклу як різницю між їх вартістю і нарахованою сумою амортизації:

$$
J = K - \sum_{i=1}^{n} C_{\text{aw}},
$$
 (2.78)

де К – вартість рухомого складу, тис. грн.  $C_{\text{aw}}$  – сума амортизаційних відрахувань по роках;  $n -$ кількість років життєвого циклу проекта (n = 10).

Грошовий грошовий потік в перший рік життєвого циклу включає прибуток, що залишається в розпорядженні АТП, і амортизаційні відрахування за мінусом повернення кредиту:

$$
4\Gamma\Pi_{1,5.9} = \Pi_{\text{ocr1},5.9} + C_{\text{am1},5.9}
$$
 (2.79)

$$
4\Gamma\Pi_{2,3,4} = \Pi_{\text{ocr2},3,4} + C_{\text{am2},3,4} - E_{\text{kp2},3,4}
$$
 (2.80)

$$
4\Gamma\Pi_{10} = \Pi_{\text{ocr10}} + C_{\text{am-10}} + J\tag{2.81}
$$

Слід зазначити, що зі збільшенням терміну служби рухомого складу змінюються техніко-економічні показники його роботи (в основному за рахунок збільшення простоїв у технічному обслуговуванні та ремонті). Тому в даному прикладі, починаючи з третього року життєвого циклу, такі показники, як обсяг перевезень, загальний пробіг, автомобіле-години роботи, кількість поїздок з вантажем зменшуються в середньому на 3% по відношенню до попереднього року.

Для спрощення розрахунків інші показники (вхідні дані) залишаються незмінними.

Результати розрахунків по рокам життєвого циклу виконуються аналогічно розрахункам по першому році життєвого циклу і наводяться в окремих таблицях для кожної мврки автомобіля по зразку табл. 2.11.

| ABIUMUUIJIIUA IDI            |                          |                      |                |   |   |   |   |                |    |    |    |
|------------------------------|--------------------------|----------------------|----------------|---|---|---|---|----------------|----|----|----|
| Показники                    | Умовне                   | Роки життєвого циклу |                |   |   |   |   |                |    |    |    |
|                              | позна-                   | 1                    | $\overline{2}$ | 3 | 4 | 5 | 6 | $\overline{7}$ | 8  | 9  | 10 |
|                              | чення                    |                      |                |   |   |   |   |                |    |    |    |
|                              | $\overline{2}$           | 3                    | 4              | 5 | 6 | 7 | 8 | 9              | 10 | 11 | 12 |
| Об'єм перевезень, т          | O                        |                      |                |   |   |   |   |                |    |    |    |
| Автомобіле-години<br>роботи, | $\overline{AT_{H}}$      |                      |                |   |   |   |   |                |    |    |    |
| ГОД                          |                          |                      |                |   |   |   |   |                |    |    |    |
| Загальний пробіг, тис. км    | $L_{\text{3a}r}$         |                      |                |   |   |   |   |                |    |    |    |
| Витрати всього, тис. грн.    | $C_{\text{3ar}}$         |                      |                |   |   |   |   |                |    |    |    |
| В тому числі:                | ФОП                      |                      |                |   |   |   |   |                |    |    |    |
| Фонд оплати праці            |                          |                      |                |   |   |   |   |                |    |    |    |
| Відрахування за соціальні    | $C_{\text{cou}}$         |                      |                |   |   |   |   |                |    |    |    |
| заходи                       |                          |                      |                |   |   |   |   |                |    |    |    |
| Змінні витрати               | $C_{3M}$                 |                      |                |   |   |   |   |                |    |    |    |
| Постійні витрати             | $C_{\text{no$            |                      |                |   |   |   |   |                |    |    |    |
| Виплата за кредит            | $C_{\text{\tiny KP}}$    |                      |                |   |   |   |   |                |    |    |    |
| Амортизація<br>рухомого      | $\mathrm{C}_{\text{am}}$ |                      |                |   |   |   |   |                |    |    |    |
| складу                       |                          |                      |                |   |   |   |   |                |    |    |    |
| від<br>реалізації<br>Виручка | D                        |                      |                |   |   |   |   |                |    |    |    |
| продукції, тис. грн.         |                          |                      |                |   |   |   |   |                |    |    |    |

Таблиця 2.11 – Техніко-економічні показники за життєвий цикл по автомобілю А (Б)

## Продовження таблиці 2.11

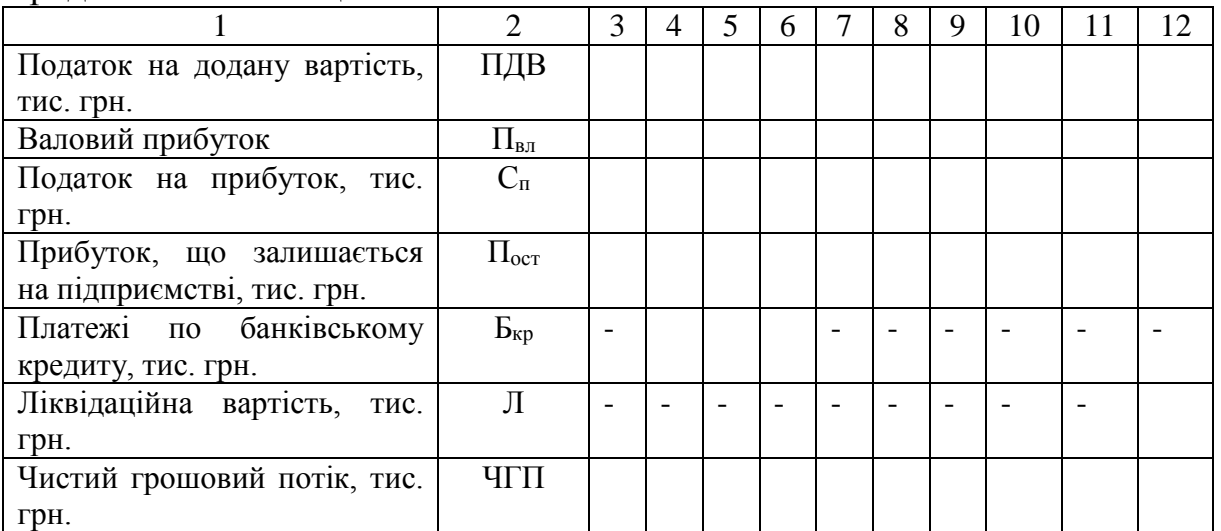

## **ПРАКТИЧНА РОБОТА №3 ВИЗНАЧЕННЯ ЕКОНОМІЧНОЇ ЕФЕКТИВНОСТІ ІННОВАЦІЙНОГО ПРОЕКТУ**

Питання економічної ефективності при плануванні проектів розглядаються в різних масштабах та на різних стадіях планування. Відповідно розрізняють і методи, що застосовуються на окремих етапах планування та оцінки. На етапі проведення технічного аналізу та при плануванні фінансування проекту, коли відомі не всі умови підприємницької діяльності, вибір здійснюється на практиці за допомогою спрощеного часткового аналізу; на вирішальній стадії оцінки необхідно розглянути проект у цілому, беручи до уваги результати часткового аналізу, а потім прийняти позитивне або відхиляюче проект-рішення [9]. Це здійснюється за допомогою глобальних моделей. Глобальними вони називаються тому, що дозволяють враховувати всі умови фінансової сфери. Ефективність проекту характеризується системою показників, які виражають співвідношення вигід і витрат проекту з погляду його учасників.

Виділяють такі групи показники ефективності проекту:

- показники комерційної ефективності, які враховують фінансові наслідки реалізації проекту для його безпосередніх учасників;

- показники економічної ефективності, які враховують народногосподарські вигоди й витрати проекту, включаючи оцінку екологічних та соціальних наслідків, і допускають грошовий вимір;

- показники бюджетної ефективності, які відображають фінансові наслідки здійснення проекту для державного та місцевого бюджетів [8].

Для розрахунку цих показників можуть використовуватись однакові формули, але значення вихідних показників для розрахунків істотно відрізнятимуться.

Залежно від тривалості циклу проекту оцінка показників ефективності може бути різною. Показники комерційної ефективності можуть розраховуватися не тільки на весь цикл проекту, а й на місяць, квартал, рік.

Розрізняють три основні методи визначення ефективності проектів на початкових етапах проведення технічного аналізу, які не враховують фактор часу або враховують його неповністю:

- порівняння витрат;

- порівняння прибутку;

- порівняння рентабельності, до якого належить як спеціальний випадок статистичний метод окупності (pay-back).

До найпростіших показників ефективності проектів, які застосовується при проведенні технічного аналізу відносять:

- капіталовіддачу (річні продажі, поділені на капітальні витрати);

- оборотність товарних запасів (річні продажі, поділені на середньорічний обсяг товарних запасів);

- трудовіддачу (річні продажі, поділені на середньорічну кількість зайнятих робітників і службовців).

Однак ці показники належать до числа показників моментного статичного ряду і не враховують динамічних процесів у їх взаємозв'язку.

Для оцінки ефективності проектів доцільніше використовувати показники, які дають змогу розрахувати значення критеріїв ефективності проектів, беручи до уваги комплексну оцінку вигід і витрат, зміну вартості грошей у часі та інші чинники. Правильне визначення обсягу початкових витрат на проект є запорукою якості розрахунків окупності проекту.

До основних показників, які визначають ефективність інноваційного проекту, відносять інвестиції в нього. Оскільки інноваційна діяльність, яка пов'язана із заміню, вдосконаленням техніки чи технології, розширенням, реконструкцією, модернізацією та оновленням потребує вкладання коштів – інвестицій. Тому показниками ефективності інноваційних проектів виступають показники ефективності інвестиційних проектів.

При аналізі ефективності проектів та вибору кращого з них для реалізації використовують такі показники:

1. Чиста теперішня вартість проекту – Net Present Value (NPV). Це найвідоміший і найуживаніший критерій. У літературі зустрічаються й інші його назви: чиста приведена вартість, чиста приведена цінність, дисконтовані чисті вигоди. NPV являє собою дисконтовану цінність проекту (поточну вартість доходів або вигід від зроблених інвестицій). Чиста теперішня вартість проекту – це різниця між величиною грошового потоку, дисконтованого за прийнятної ставки дохідності і сумою інвестицій. Для розрахунку NPV проекту необхідно визначити ставку дисконту, використати її для дисконтування потоків витрат та вигід і підсумувати дисконтовані вигоди й витрати (витрати зі знаком мінус). При проведенні фінансового аналізу ставка дисконту, звичайно, є ціною капіталу для фірми. В економічному аналізі ставка дисконту являє собою закладену вартість капіталу, тобто прибуток, який міг би бути одержаний при інвестуванні найприбутковіших альтернативних проектів.

Розрахунок NPV робиться за такою формулою:

$$
NPN = \sum_{t=1}^{n} \frac{4T\Pi_t}{(1+i)^t} - IB,
$$
\n(3.1)

де *ЧГП<sup>t</sup>* - чисті грошові потоки на t-му році розрахунку;

*і* – ставка дисконту;

*ІВ* – інвестиційні витрати;

*t* – конкретний рік реалізації проекту;

*n* – тривалість проекту в роках.

Якщо NPV позитивна, то проект можна рекомендувати для фінансування. Якщо NPV дорівнює нулю, то надходжень від проекту вистачить лише для відновлення вкладеного капіталу. Якщо NPV менша нуля – проект не приймається.

2. Індекс доходності (ІД) являє собою відношення суми чистих грошових потоків до розміру вкладених інвестицій.

Основна формула розрахунку має такий вигляд:

$$
I\!/\!I = \sum_{t=1}^{n} \frac{4\pi I I_t}{(1+i)^t} /IB,
$$
\n(3.2)

Цей показник тісно пов'язаний з NPV: якщо NPV позитивний, то ІД > 1, і навпаки. Таким чином, якщо  $II > 1$ , то проект є ефективним, а якщо ж  $I\mathcal{I} < 1$ , – неефективним.

3. Внутрішня норма доходності (ІRR) – це така ставка дисконту, при якій сума чистих грошових потоків з врахуванням фактора часу дорівнює інвестиційним витратам. Тобто

$$
IB = \sum_{t=1}^{n} \frac{4t T I_t}{(1 + IRR)^t},
$$
\n(3.3)

 $NPV = 0$ .  $IRR = r$ ;

де ІRR - внутрішня норма доходності.

Економічний зміст цього показника полягає в тому, що він визначає максимально допустиму вартість (ціну) капіталу, яка закінчується для реалізації цього проекту. Якщо IRR = 25 %, то це означає, що недоцільно реалізовувати цей проект, якщо залучати для його реалізації кредит за дисконтною ставкою більше 25%.

Внутрішня норма доходності показує у відсотках прибуток з вкладеного капіталу за рік.

Визначення IRR проекту дає відповідь на питання, чи є він ефективним при певній заданій нормі дисконту (*i*). IRR проекту визначається в процесі розрахунку і потім порівнюється з передбачуваною інвестором нормою доходу на вкладений капітал. Якщо IRR дорівнює необхідній інвесторові нормі доходу на капітал або більший за таку, інвестиції в даний проект є виправданими, тож може розглядатися питання про його прийняття. У протилежному випадку інвестор може відмовитися прийняти проект.

На практиці визначення IRR проводиться за допомогою такої формули:

$$
IRR = i_1 + \frac{NPVi_1 \cdot (i_2 - i_1)}{NPVi_1 - NPVi_2},
$$
\n(3.4)

де *і1* – це ставка, при якій *NPVi<sup>1</sup>* > 0;  $i_2$ — це ставка, при якій  $NPVi_2 < 0$ .

Приклад 1. Розрахувати для проекту А внутрішню норму доходності. Якщо інвестиційні витрати 7 тис. грн., чисті грошові потоки за 1-й рік – 5 тис. грн., 2-й рік – 4 тис. грн. Передбачувана норма доходності 20 %.

Допустимо, що при *і<sup>1</sup>* = 10%, *NPVi<sup>1</sup>* > 0 та при *і2* = 20% *NPVi<sup>2</sup>* < 0. Тоді

$$
NPVi_1 = \frac{5}{(1+0.1)^1} + \frac{4}{(1+0.1)^2} - 7 = 0.85.
$$

$$
NPVi_2 = \frac{5}{(1+0.2)^1} + \frac{4}{(1+0.2)^2} - 7 = -0.059.
$$

Отже, при *і<sup>1</sup>* = 10%, *NPVi<sup>1</sup>* = 0,85 > 0, при *і2* = 20% *NPVi<sup>2</sup>* = - 0,059 < 0. Внутрішня норма доходності за умовою задачі Підставляємо отриманні дані в формулу (5.4) та визначаємо IRR:

$$
IRR = 10 + \frac{0.85 \cdot (20 - 10)}{0.85 - (-0.059)} = 19,36\%.
$$

4. Коефіцієнт рентабельності (ARR) – розраховується як відношення середнього рівня (середньорічного) чистого грошового потоку до інвестиційних витрат:

$$
ARR = \frac{\sum_{t=1}^{n} 4\prod_{t} / n}{IB},
$$
\n(3.5)

де n – кількість років, на протязі яких реалізується проект.

Цей показник розраховується за фактичними даними без врахування фактора часу.

Показує скільки в рік одержуємо чистого грошового потоку (в грн.) або чистого прибутку на 1 грн. інвестиційних витрат.

Враховуючи дані, прикладу 1 обчислимо коефіцієнт рентабельності:

$$
ARR = \frac{(5+4)/2}{7} = 0.62.
$$

Можна зробити висновок, що за кожен рік реалізації проекту, прибуток з 1 вкладеної гривні буде становити 0,64 грн.

5. Період окупності (ПО) показує з якого моменту часу (року, місяця) проект починає приносити прибуток або за скільки років вкладені інвестиції повернуться (окупляться):

$$
\Pi O = \frac{IB}{\sum_{t=1}^{n} 4\prod_{t} / n}.
$$
\n(5.6)

Отже, для нашого прикладу  $\textit{TO} = 0.62$ .

**Варіант 1, 8, 13.** Оскільки інноваційний проект, який передбачає вдосконалення перевізного процесу шляхом маршрутизації перевезень відноситься до простих комерційних та інвестиційних проектів, то максимальних час розрахунку результатів проекту слід робити не більше як на 3 роки.

Слід зазначити, що зі збільшенням терміну служби рухомого складу змінюються техніко-економічні показники його роботи (в основному за рахунок збільшення простоїв у технічному обслуговуванні та ремонті). Тому в даному прикладі такі показники, як обсяг перевезень, загальний пробіг, автомобіле-години роботи, кількість поїздок з вантажем зменшуються в середньому на 3% по відношенню до попереднього року.

Для спрощення розрахунків інші показники залишаються незмінними.

Результати розрахунків за рокам життєвого циклу виробляються аналогічно розрахункам по першому році життєвого циклу (наведеному в 2 розділі) і наводяться у вигляді таблиці по роках. Також необхідно врахувати початкові інвестиційні витрати на розробку інноваційного проекту.

Спираючись на отриманні дані з попередніх розділів (1,2) курсової роботи слід розрахувати прибутки, інвестиційні витрати та показники ефективності проектних розробок.

Для цього необхідно розрахувати:

- 1. Суму інвестиційних витрат (ІВ).
- 2. Чисту теперішню вартість проекту (NPV).
- 2. Індекс доходності (ІД)
- 3. Внутрішню норма доходності (ІRR)
- 4. Коефіцієнт рентабельності (ARR)
- 5. Період окупності (РР).

2. Після розрахунку показників зробити висновок по кожному з них та прийняти рішення щодо доцільність реалізації проекту.

## **Варіант 9-12, 14-18**

На основі розрахунку грошових потоків визначаємо чисту наведену вартість. При цьому враховуємо амортизацію рухомого складу, яка однакова, а також амортизацію обладнання для діагностики.

Далі необхідно розрахувати економічний ефект від впровадження інновацій. Для порівняння приймаємо базові показники по АТП, наведені в табл. 2.5, і розрахунки по першому році життєвого циклу впровадження діагностики, що характеризують ефективність впровадження ділянки чи поста і заносимо до табл.3.1

Таблиця 3.1 – Розрахунок економічної ефективності впровадження (відповідно до варіанту) дільниці

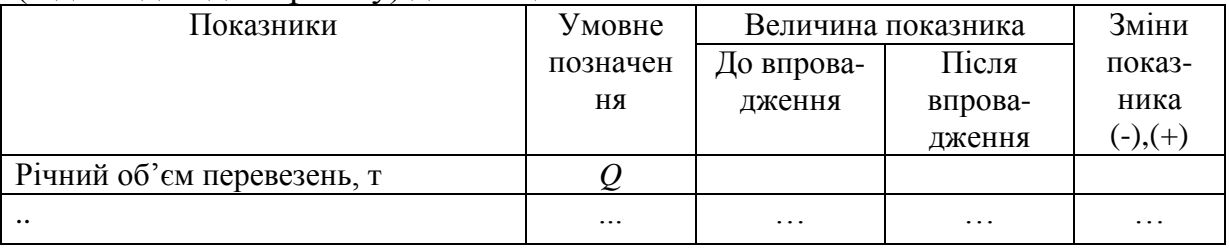

Також, спираючись на отриманні дані з попередніх розділів (1,2) курсової роботи слід розрахувати прибутки, інвестиційні витрати та показники ефективності проектних розробок.

Для цього необхідно розрахувати:

- 1. Суму інвестиційних витрат (ІВ).
- 2. Чисту теперішню вартість проекту (NPV).
- 2. Індекс доходності (ІД)
- 3. Внутрішню норма доходності (ІRR)
- 4. Коефіцієнт рентабельності (ARR)
- 5. Період окупності (РР).

2. Після розрахунку показників зробити висновок по кожному з них та прийняти рішення щодо доцільність реалізації проекту.

## **Варіант 2, 3, 7.**

Також, спираючись на отриманні дані з попередніх практичних робіт (1,2) слід розрахувати інвестиційні витрати та показники ефективності проектних розробок. Інвестиційні витрати будуть включати в себе витрати на розробку інноваційного проекту, а також витрати по кредиту, які будуть дисконтуватися у відповідності з роками виплати тіла кредиту (виплати будуть проводитися у 2 та 3 роках життєвого циклу проекту). Також частина інвестиційних витрат покриється за рахунок ліквідаційної вартості АТЗ, який на АТП буде замінено.

Для цього необхідно розрахувати: 1. Суму інвестиційних витрат (ІВ).

- 2. Чисту теперішню вартість проекту (NPV).
- 2. Індекс доходності (ІД)
- 3. Внутрішню норма доходності (ІRR)
- 4. Коефіцієнт рентабельності (ARR)
- 5. Період окупності (РР).

2. Після розрахунку показників зробити висновок по кожному з них та прийняти рішення щодо доцільність реалізації проекту.

## **Варіант 4-6.**

Основним критерієм вибору найбільш ефективної марки рухомого складу служить чиста приведена вартість, що визначається за весь життєвий цикл, тобто термін служби автомобіля (10 років) та інші показники ефективності інноваційного проекту. Крім цього сума інвестиційних витрат має включати в себе витрати на розробку інноваційного проекту.

Для цього необхідно розрахувати:

- 1. Суму інвестиційних витрат (ІВ).
- 2. Чисту теперішню вартість проекту (NPV).
- 2. Індекс доходності (ІД)
- 3. Внутрішню норма доходності (ІRR)
- 4. Коефіцієнт рентабельності (ARR)
- 5. Період окупності (РР).

.

2. Після розрахунку показників зробити висновок по кожному з них та прийняти рішення щодо доцільність реалізації проекту.

1. Азаров М. Я. Інноваційні механізми управління програмами розвитку / Азаров М. Я., Ярошенко Ф. О., Бушуєв С. Д. – К. : "Самміт-Книга", 2012. – 528 с.

2. Балабанов И. Т. Инновационный менеджмент / И. Т. Балабанов. – СПб: Издательство «Питер», 2000. – 208 с.

3. Бізнес-адміністрування : магістерський курс : підруч. [за ред. Л. Г. Мельника, С. М. Ілляшенка, І. М. Сотник]. – Суми : ВТД "Університетська книга", 2008. – 896 с.

4. Біліченко В. В. Автомобілі та автомобільне господарство. Дипломне проектування : навч. Посібник / В. В. Біліченко, В. Л. Крещенецький, В. В. Варчук. – Вінниця : ВНТУ, 2010. – 172 с.

3. Василенко В. О. Інноваційний менеджмент: Навчальний посібник. Видання 3-є, вип. та доп. / В.О. Василенко, В. Г. Шматько. – Київ: Центр навчальної літератури, 2005. – 440 с.

4. Власенко О. С. Інноваційний менеджмент : навч. посіб. / О. С. Власенко. – К. : Знання, 2011. – 439 с.

5. Гринев В. Ф. Инновационный менеджмент: Учебн. Пособие / В. Ф. Гринев. – К.: МАУП, 2000. – 148 с.

6. Джордж М. Л. Стремительные инновации: пер. с англ. / М. Л. Джордж, Д. Воркс, К. Вотсон-Хемфилл. – К. : Companion Group,  $2006. - 350$  c.

7. Диксон П. Р. Управление маркетингом : пер. с англ. / Питер Р. Диксон. – М. : ЗАО "БИНОМ", 1998. – 560 с.

8. Економіка та організація інноваційної діяльності: підручник / Волков О. І., Денисенко М. П., Гречан А. П. [та ін.] ; під ред. проф. О. І. Волкова, проф. М. П. Денисенка. – К. : Центр учбової літератури, 2007. – 3-є вид. – 662 с.

9. Закон України "Про інноваційну діяльність" від 4 липня 2002 № 40- IV. : Відомості Верховної Ради України. 2002. – № 36. – 266 с.

10. Інноваційна спрямованість українських реформ / А. С. Гальчинський, В. М. Геєць, А. К. Кінах, В. П. Семиноженко. – К. : Знання України, 2002. – 336 с.

11. Інноваційний розвиток промисловості України / Волков О. І., М. П. Денисенко, Гречан А. П. [та ін.] ; під ред. проф. О. І. Волкова, проф. М. П. Денисенка. – К. : КНТ, 2006. – 648 с.

12. Инновационный менеджмент: Учебник для вузов/С.Д. Ильенкова, Л.М. Гохберг, С.Ю. Ягудин и др.; Под ред. С.Д. Ильенковой. – М.: Банки и биржи, ЮНИТИ, 1997. – 327 с.

13. Какаева Е. А. Инновационный бізнес : стратегическое управление развитием : учеб. пособие / Е. А. Какаева, Е. Н. Дуненкова. – М. : Издание "Дело" АНХ, 2010. – 176 с.

14. Козловський В. О. Методичні вказівки до виконання курсової роботи з курсу "Іннова-ційний менеджмент / В. О. Козловський, О. Й. Лесько. – Вінниця: ВНТУ, 2009. – 105 с.

15. Козловський В. О. Бізнес-планування. Навчальний посібник / В. О. Козловський, О. Й. Лесько. – Вінниця: ВНТУ, 2005. – 189 с.

16. Кузнецов Е. С. Производственная база автомобильного транспорта : состояние и перспективы / Е. С. Кузнецов, И. П. Курников. – М. : Транспорт, 1988 – 231 с.

17. Медынский В. Г. Инновационное предпринимательство: Учебное пособие / В. Г. Медынский, Л. Г. Шаршукова. – М.: ИНФРА-М, 1997. – 240 с.

1. Стадник В.В., Йохна М.А. Інноваційний менеджмент: Навчальний посібник / В. В. Стадник, А. А. Йохна. – К.: Академвидав,  $2006. - 464$  c.

2. Фатхутдинов Р. А. Инновационній менеджмент / Р. А. Фатхутдинов. – СПб. : Питер, 2006. – 448 с.

3. Федулова Л. Розвиток національної інноваційної системи України / Л. Федулова, М. Пашута // Економіка України. – 2005. –  $\mathcal{N}$  4 (521). – C. 35–47.

4. Череп А. В. Інноваційний менеджмент : підручник / Черп А. В., Пуліна Т. В., Череп О. Г. – к. : Кондор, 2014. – 542 с.

5. Шинкаренко В. Г. Экономыческая оценка нововведений на автомобыльном транспорте : учебн.пособие / В. Г. Шинкаренко, О. М. Жарова. – Харьков : ХНАДУ, 2004. – 156 с.

# **ДОДАТКИ**

## Додаток А

## Коефіцієнти дисконтування

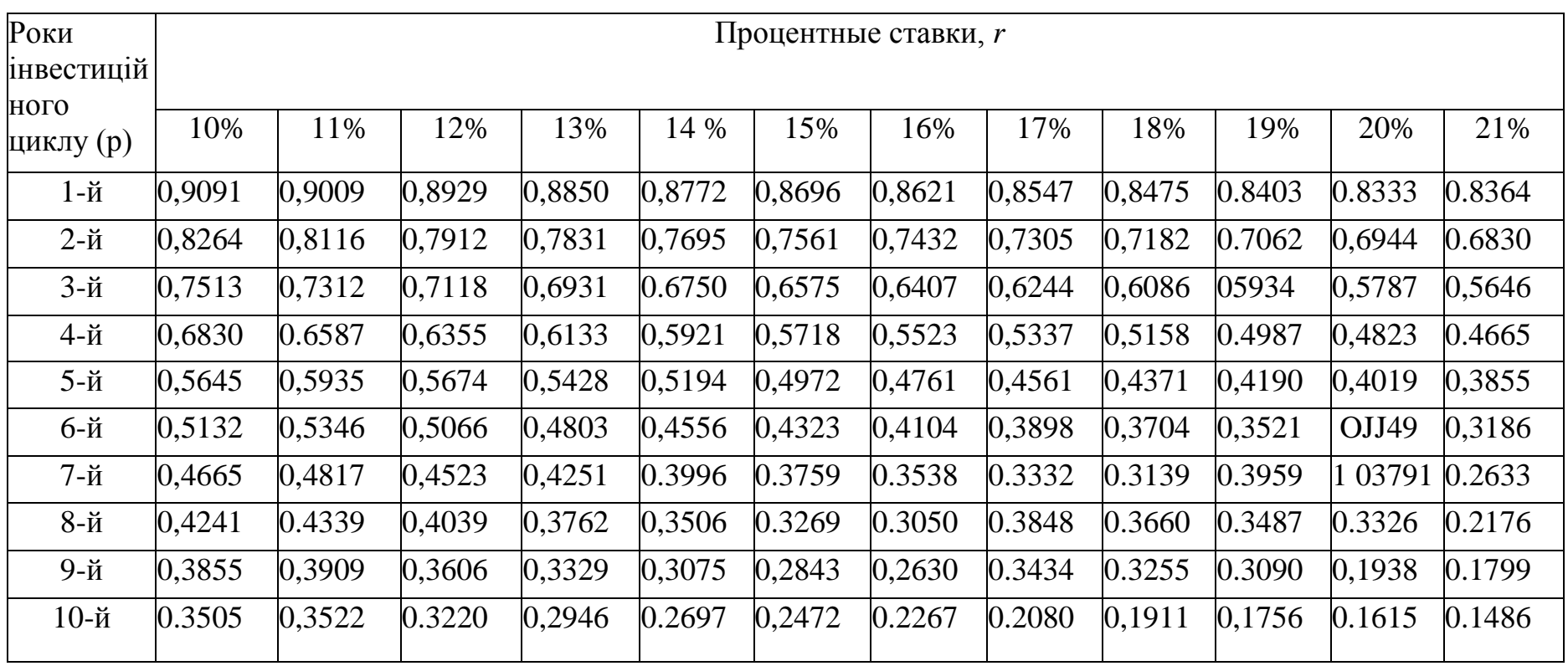

#### Інструктивно-методичне видання

## **МЕТОДИЧНІ ВКАЗІВКИ для виконання практичних робіт з дисципліни "ЕКОНОМІЧНЕ ОБГРУНТУВАННЯ ІННОВАЦІЙ РІШЕНЬ В ГАЛУЗІ ТРАНСПОРТУ" для студентів спеціальності 274 "Автомобільний транспорт" денної та заочної форми навчання**

Редактор В. Дружиніна Коректор

Укладачі : Віктор Вікторович Біліченко Світлана Олександрівна Романюк

Оригінал-макет підготовлено С. Романюк

Підписано до друку Формат 29,7х42 ¼ Папір офсетний Гарнітура Times New Roman Друк різографічний Ум. друк. арк. Наклал прим. Зам. №

Вінницький національний технічний університет, навчально-методичний відділ ВНТУ 21021, м. Вінниця, Хмельницьке шосе, 95 ВНТУ, к. 2201 Тел. (0432) 59-87-36 Свідоцтво суб'єкта видавничої справи серія ДК № 3516 від 01.07.2009 р.

Віддруковано у Вінницькому національному технічному університеті в комп'ютерному інформаційно-видавничому центрі 21021, м. Вінниця, Хмельницьке шосе, 95 ВНТУ, ГНК, к. 114 Тел. (0432) 59-87-38 Свідоцтво суб'єкта видавничої справи серія ДК № 3516 від 01.07.2009 р.